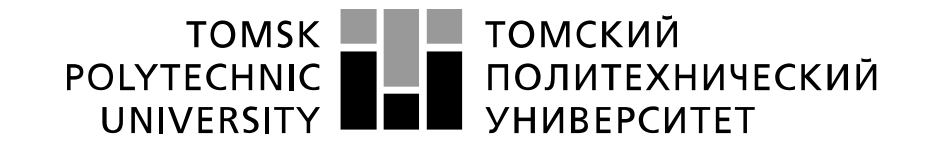

#### Министерство науки и высшего образования Российской Федерации федеральное государственное автономное образовательное учреждение высшего образования «Национальный исследовательский Томский политехнический университет» (ТПУ)

Школа Инженерная школа новых производственных технологий Направление подготовки Материаловедение и технологии материалов Отделение школы (НОЦ) Отделение материаловедения

### **БАКАЛАВРСКАЯ РАБОТА**

**Тема работы**

#### **Исследование слоистых базальтопластиков с дополнительным армированием углеродными нанотрубками**

УДК 678.6.046.3

Студент

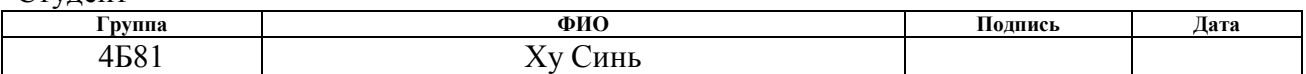

#### Руководитель ВКР

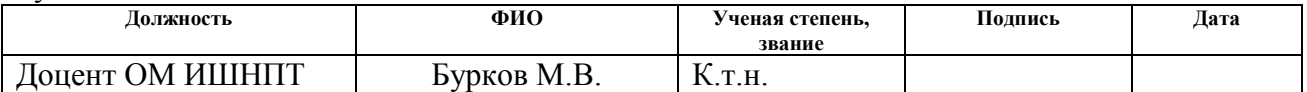

#### **КОНСУЛЬТАНТЫ ПО РАЗДЕЛАМ:**

По разделу «Финансовый менеджмент, ресурсоэффективность и ресурсосбережение»

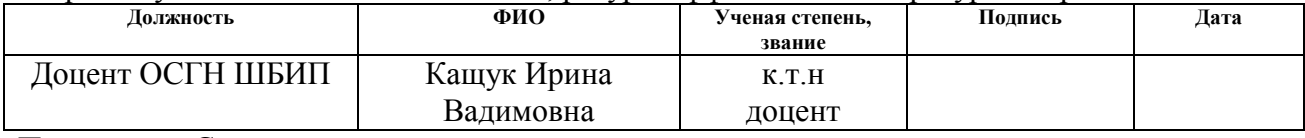

#### По разделу «Социальная ответственность»

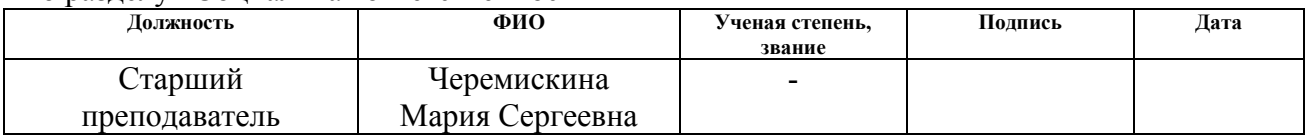

#### **ДОПУСТИТЬ К ЗАЩИТЕ:**

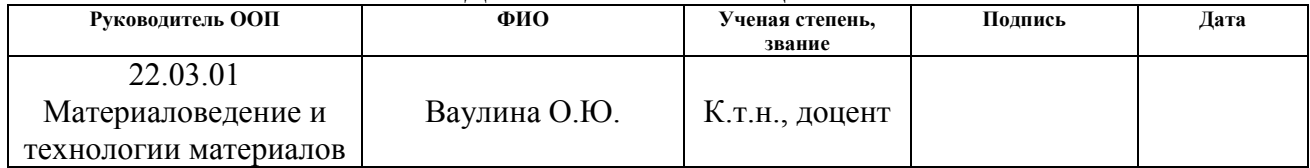

# **Планируемые результаты обучения ООП**

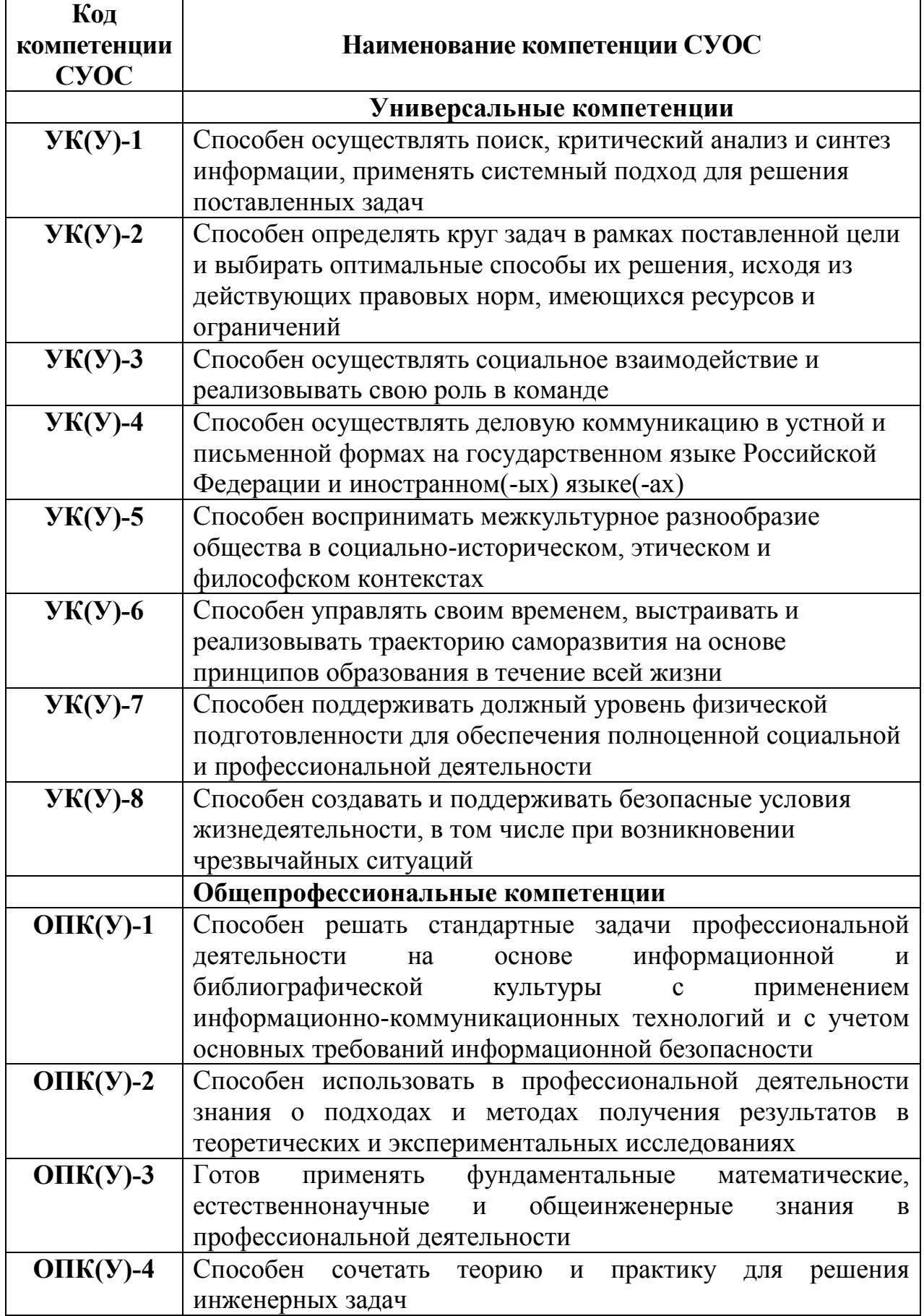

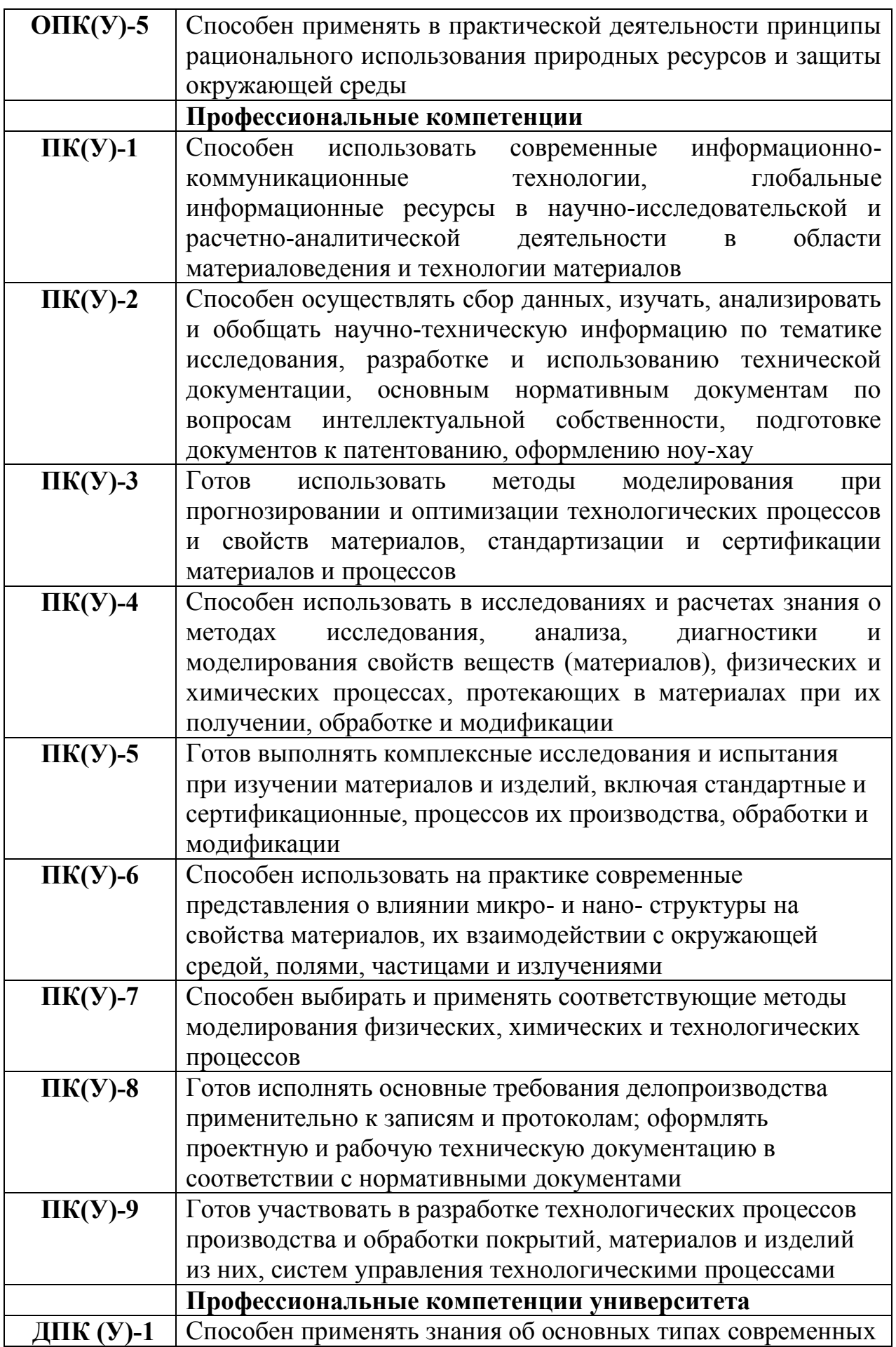

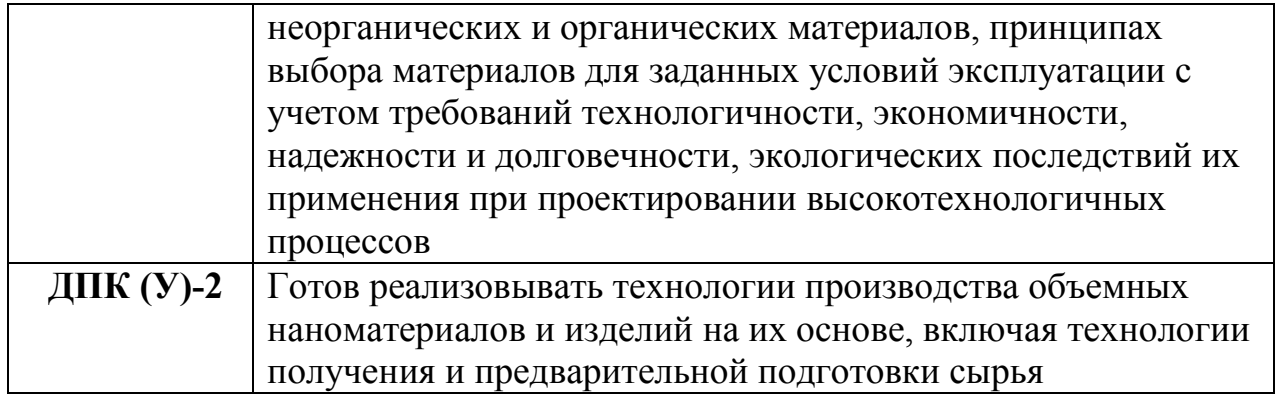

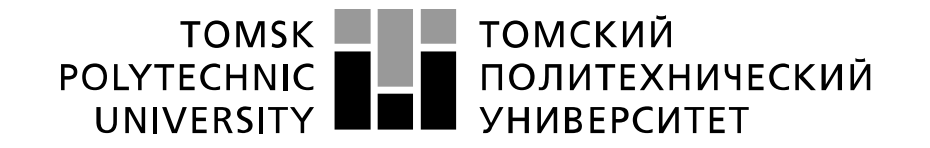

#### Министерство науки и высшего образования Российской Федерации федеральное государственное автономное образовательное учреждение высшего образования «Национальный исследовательский Томский политехнический университет» (ТПУ)

Школа Инженерная школа новых производственных технологий Направление подготовки (специальность) Материаловедение и технологии материалов Отделение школы (НОЦ) Отделение материаловедения

УТВЕРЖДАЮ:

Руководитель ООП

\_\_\_\_\_\_\_ \_\_\_\_\_\_\_\_ О.Ю.Ваулина

(Подпись) (Дата)

#### **ЗАДАНИЕ**

#### **на выполнение выпускной квалификационной работы**

В форме:

Бакалаврской работы

(бакалаврской работы, дипломного проекта/работы, магистерской диссертации)

Студенту:

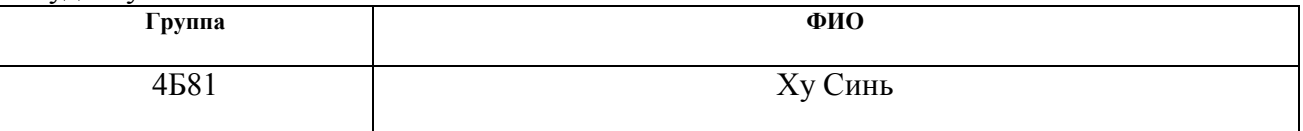

Тема работы:

Исследование слоистых базальтопластиков с дополнительным армированием углеродными нанотрубками

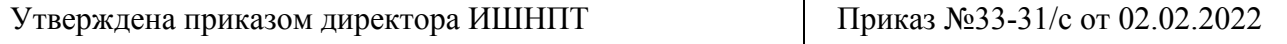

Срок сдачи студентом выполненной работы:

## **ТЕХНИЧЕСКОЕ ЗАДАНИЕ:**

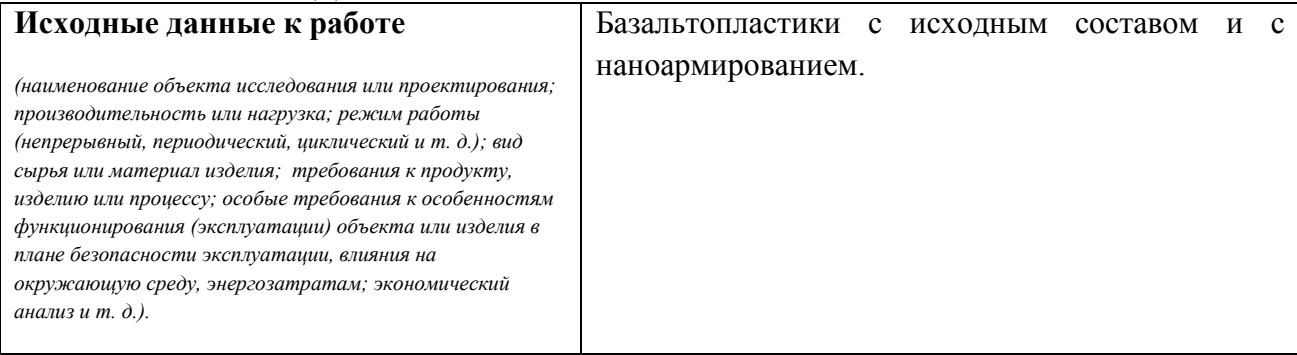

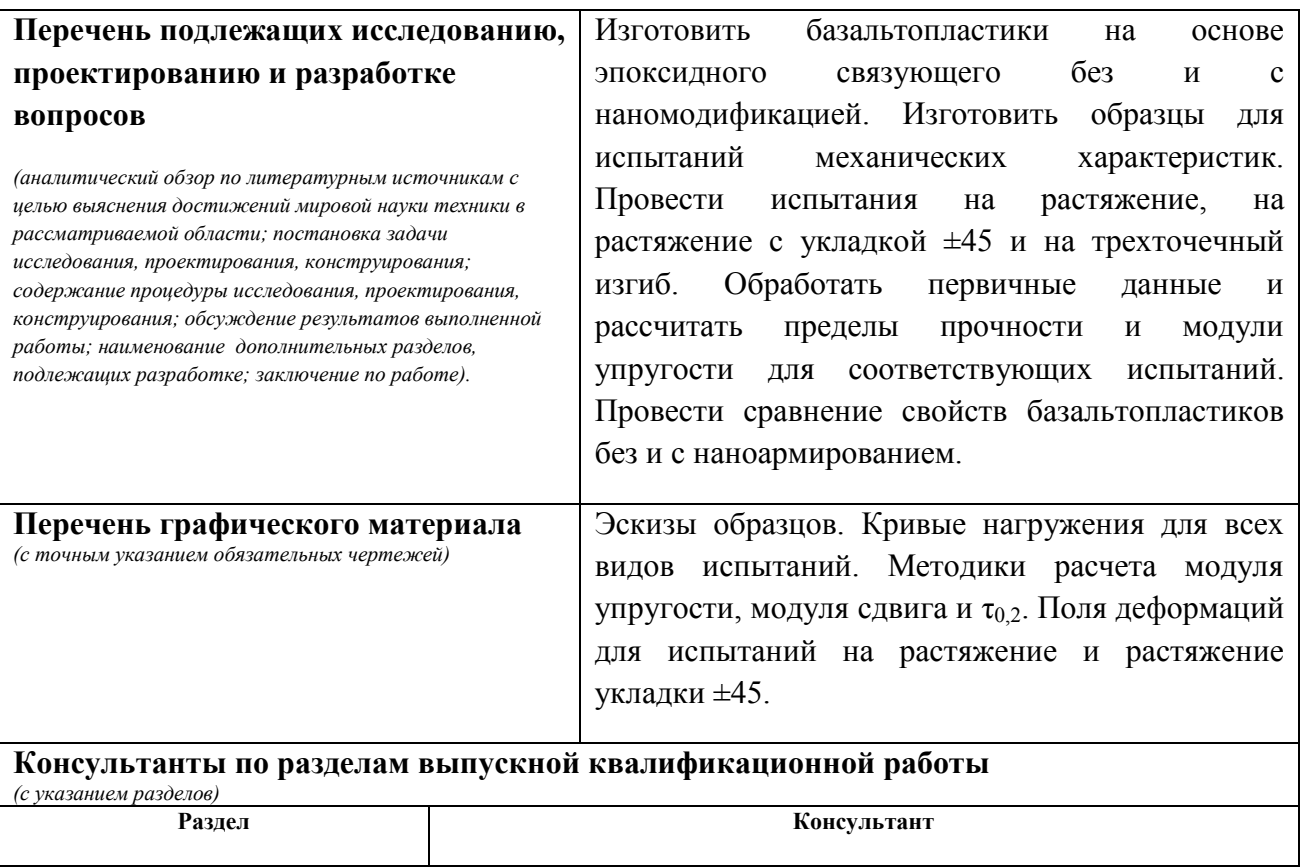

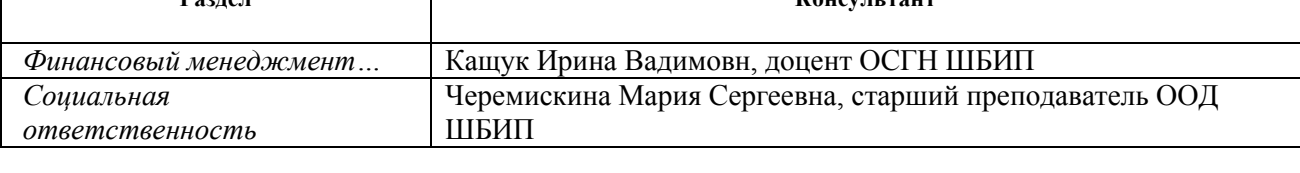

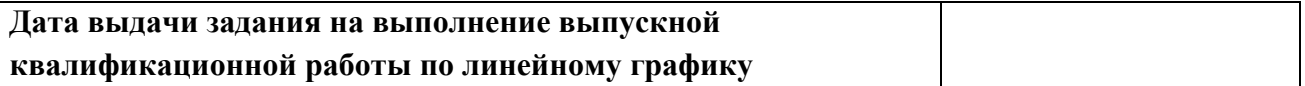

#### **Задание выдал руководитель / консультант (при наличии):**

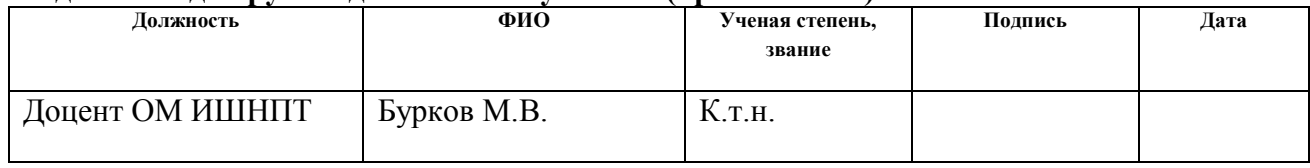

#### **Задание принял к исполнению студент:**

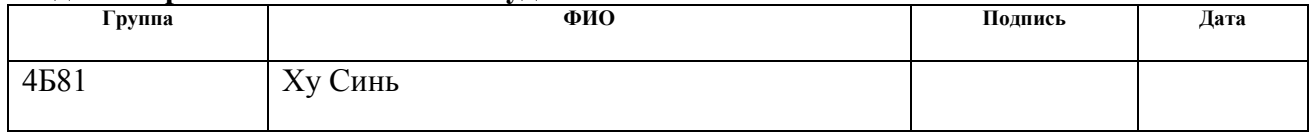

#### **РЕФЕРАТ**

Выпускная квалификационная работа 65 с., 20 рис., 23 табл., 13 источников.

Ключевые слова: волокнистые композиционные материалы, базальтопластики, углеродные нанотрубки, механические характеристики.

Объектом исследования являются образцы базальтопластиков исходного состава и с наноармированием.

Цель работы – провести сравнительное исследование механических характеристик базальтопластиков исходного состава и с наноармированием углеродными нанотрубками.

В процессе исследования проводилось изготовление базальтопластиков методом прессования, вырезка образцов и испытание их на растяжение и изгиб, расчет механических характеристик и статистический анализ, и сравнение результатов, полученных для исходных базальтопластиков и дополнительно армированных углеродными нанотрубками.

В результате исследования изучили характеристики исходных базальтопластиков и с добавлением 0,2 вес% одностенных углеродных нанотрубок.

Основные конструктивные, технологические и техникоэксплуатационные характеристики: повышение пределов прочности на 2-4% при сохранении исходного значения модуля упругости.

Степень внедрения: способ производства находится в степени лабораторного тестирования.

Область применения: автомобилестроение, судостроение.

Экономическая эффективность/значимость работы: повышение механических свойств базальтопластиков.

7

# **ОПРЕДЕЛЕНИЯ, ОБОЗНАЧЕНИЯ, СОКРАЩЕНИЯ**

КМ – композиционный материал

УНТ – углеродные нанотрубки

БСТВ – базальтовые супертонкие волокна

ASTM D3039 – метод испытаний на растяжение композиционных материалов с полимерной матрицей с укладкой 0°/90°

ASTM D7264 – метод испытаний на изгиб композиционных материалов с полимерной матрицей

ASTM D3518 –метод испытаний на растяжение композиционных материалов с полимерной матрицей с укладкой ±45°

 $[0_F]_{12S}$  – 24-слойная симметричная укладка базальтовой плетеной ткани под углом 0 градусов

 $[45_F]_{85}$  – 16-слойная симметричных укладка базальтовой плетеной ткани под углом 45 градусов

 $\sigma_{\text{max}}$  – предел прочности

Е – модуль упругости при растяжении

τмах – предел прочности на сдвиг

 $G$  – сдвиговый модуль

τ0,2 – условный предел сдвига

σизг – изгибный предел прочности

Еизг – изгибный модуль

ПДК – предельно допустимая концентрация

ПДУ – предельно допустимый уровень

# **СОДЕРЖАНИЕ**

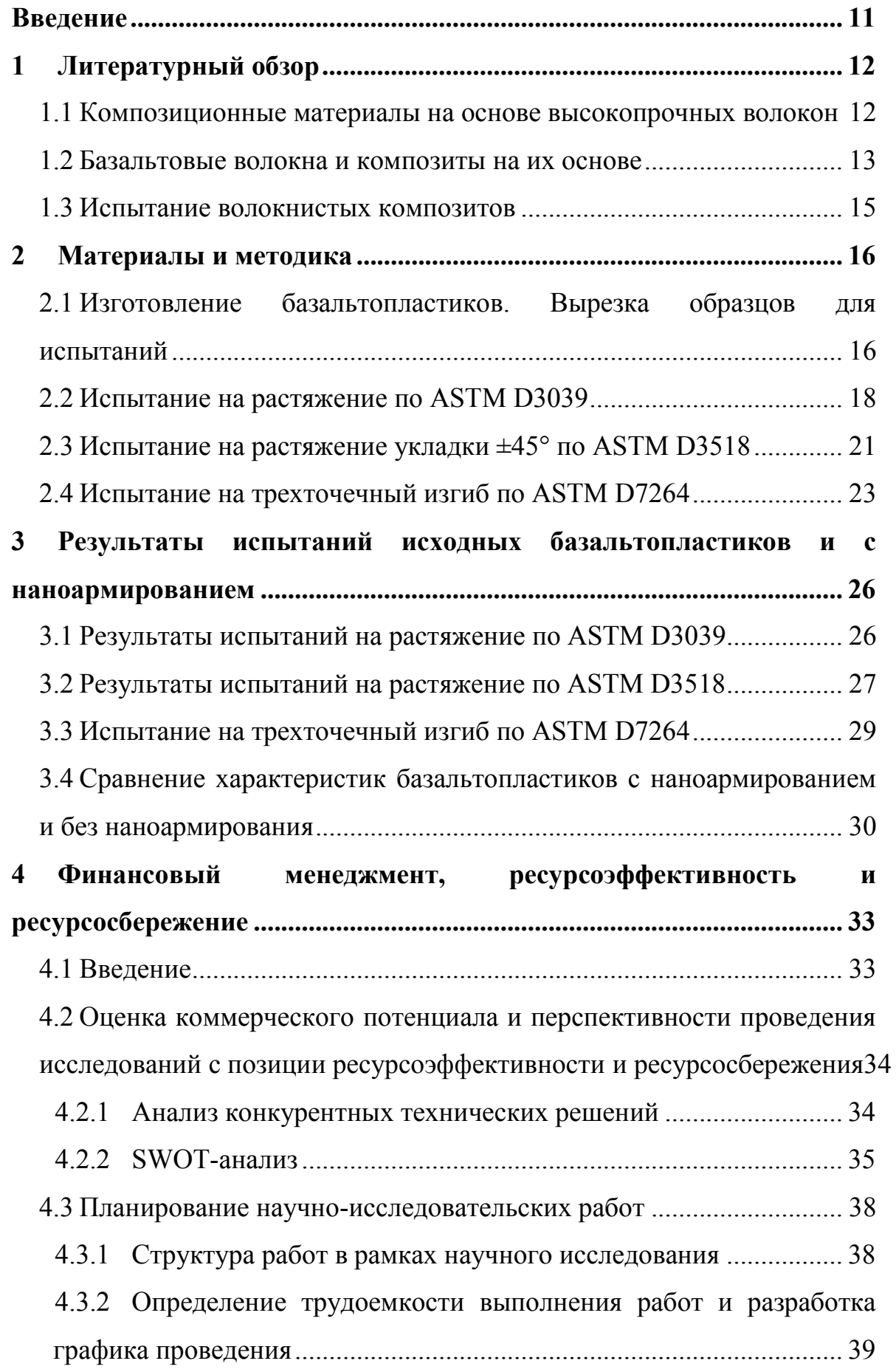

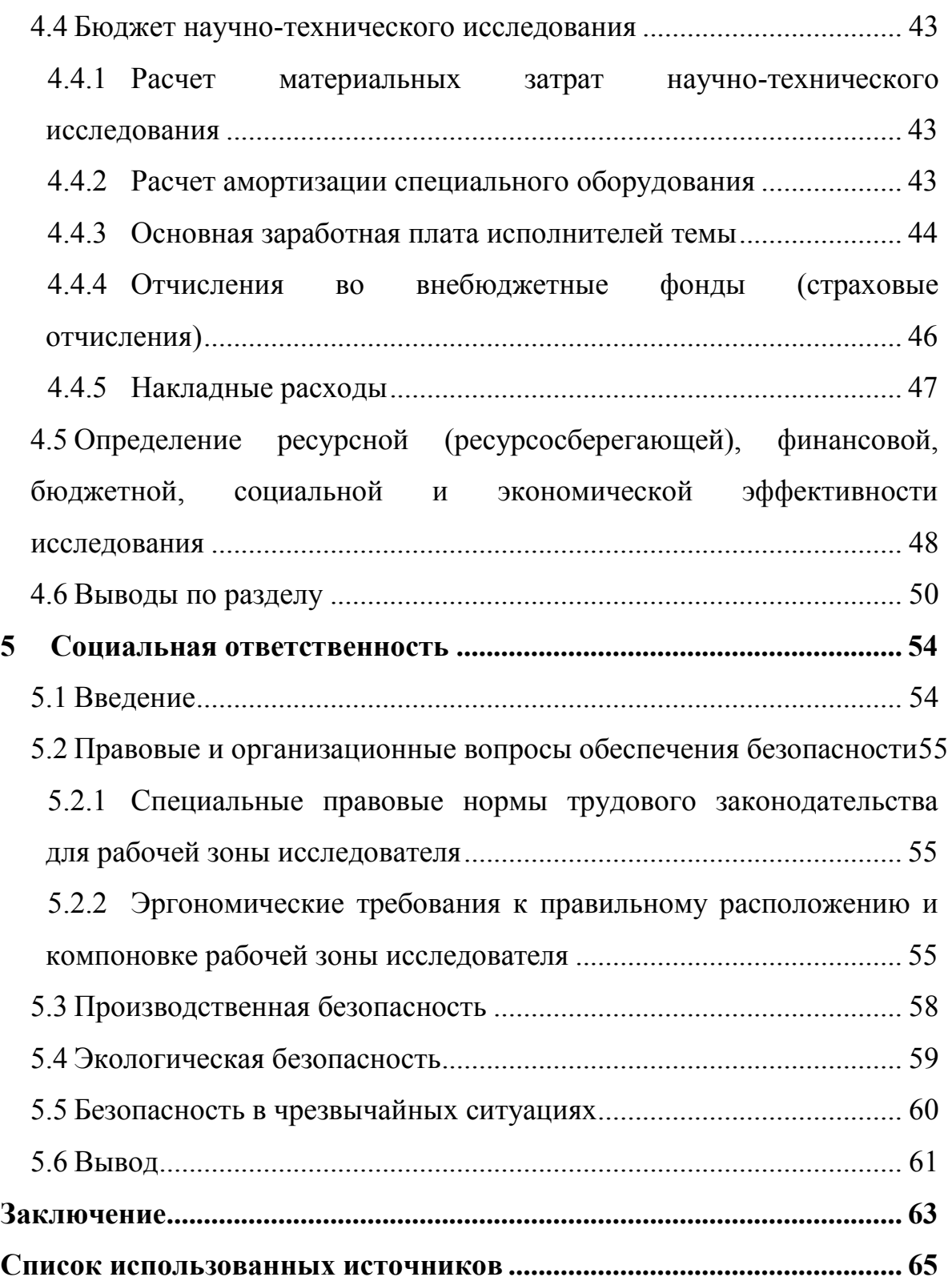

## **Введение**

<span id="page-10-0"></span>Композиционный материал (КМ), композит – многокомпонентный материал, изготовленный (человеком или природой) из двух или более компонентов с существенно различными физическими и/или химическими свойствами, которые, в сочетании, приводят к появлению нового материала с характеристиками, отличными от характеристик отдельных компонентов и не являющимися простой их суперпозицией. В составе композита варьируя состав матрицы и наполнителя, их соотношение, ориентацию наполнителя, получают широкий спектр материалов с требуемым набором свойств. Многие композиты превосходят традиционные материалы и сплавы по своим механическим свойствам и в то же время они легче [1]. Базальтопластик это конструкция композиционного порядка, состоящая из базальтового волокна, а также из полимерного синтетического связующего [2].

В данной работе изучаются механические свойства базальтопластиков с исходным эпоксидным связующим и со связующим, модифицированным наноматериалами. Были выбраны одностенные углеродные нанотрубки (УНТ) потому что они имеют высокую прочность и тепло - и электропроводность, оптические, магнитные, сорбционные и иные характеристики. Были изготовлены образцы базальтопластиков и изучена их прочность на растяжение и изгиб. Детально изучены особенности деформации при растяжении. Сравнение исходных базальтопластиков и с УНТ позволяет сделать вывод об эффективности такого метода наномодификации.

## <span id="page-11-0"></span>**1 Литературный обзор**

#### <span id="page-11-1"></span>**1.1 Композиционные материалы на основе высокопрочных волокон**

С развитием науки и техники внедряются все новые и новые высокопрочные конструкционные композиционные материалы. Они состоят из высокопрочных волокон, таких как стеклянные, углеродные, базальтовые, которые получили наибольшее распространение. В качестве связующих используются синтетические полимерные смолы [3].

Стеклопластиковые высокопрочные композиты (рисунок 1) состоят из стеклянных волокон и матрицы. В высокопрочных композитах, состоящих из стеклянных волокон, стеклянные волокна получают путем нагревания с образованием неорганического стекла. Матрица представляет собой фенольную смолу, эпоксидную смолу или термопластичный полимер [4]. Цена стекловолокна составляет менее 1/10 стоимости углеродного волокна, которое относительно экономично и широко используется. Они характеризуются низкой теплопроводностью, прозрачностью к радиоволнам, прочностью и электроизоляцией и широко используются в приборостроении, судостроении, строительстве и спортивных товарах.

В высокопрочных композитах (рисунок 2) в качестве наполнителей часто используются армирующие волокна, такие как углеродные волокна, которые «извлекаются» из натуральных или искусственных волокон, а матрица представляет собой термореактивный или термопластичный полимер [4]. Из-за их высокой электропроводности, низкой плотности, высокого модуля упругости, легкого веса и прочности они часто используются в авиации, ракетостроении и спортивных товарах.

12

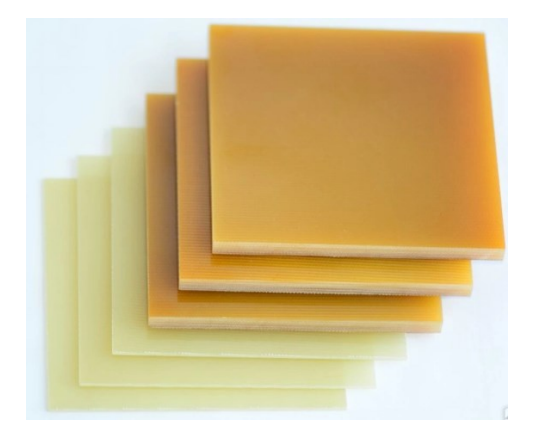

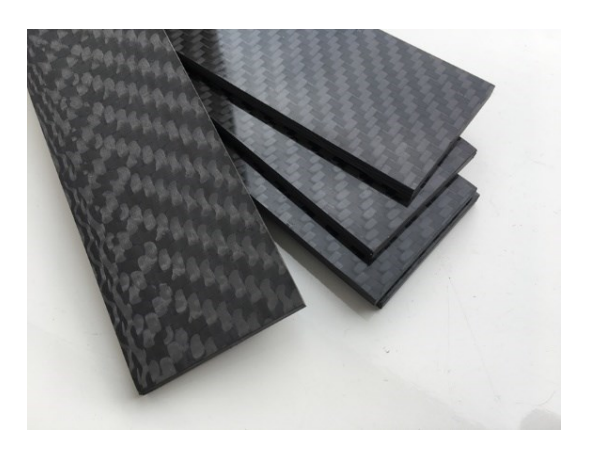

Рисунок 1 – Образцы стеклопластиков Рисунок 2 – Образцы углепластиков

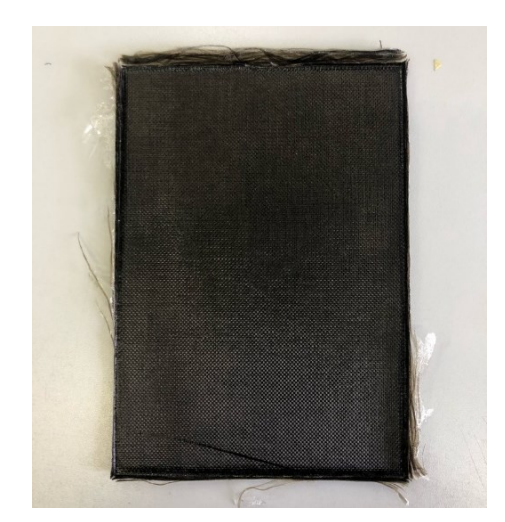

Рисунок 3 – Образцы базальтопластиков

## <span id="page-12-0"></span>**1.2 Базальтовые волокна и композиты на их основе**

Базальтовое волокно получают из базальта в одностадийном процессе с низкими затратами. Базальтовые волокна обладают уникальными свойствами: высоким уровнем физико-механических и химических свойств, повышенной стойкостью к агрессивным средам и вибрациям, долговечностью (не менее 100 лет), долговременной стабильностью работоспособности в различных условиях, стойкостью к различным воздействиям. Хорошая адгезия этих клеев [1, 2].

Базальтовые волокна делятся на две большие группы: непрерывные волокна и дискретные волокна (вата), называемые еще базальтовыми супертонкими волокнами (БСТВ). Непрерывные волокна используются как армирующий наполнитель при производстве композитов (базальтопластиков),

дискретные волокна (вата) как наполнитель объемно армированных базальтовых композиционных материалов [2, 3].

Базальтопластик (рисунок 3) – современный композитный материал на основе базальтовых волокон и органического связующего. Сегодня базальтопластик успешно конкурирует с изделиями из металла, превосходя их по коррозионно-, щелоче- и кислотостойкости и ряду других характеристик.

Базальтопластики являются высококачественными конструкционными материалами с высокими механическими свойствами, термо- и огнестойкостью и особенно химостойкостью. Поскольку базальтовые волокна более стойки к действию влаги, чем стекловолокнистые материалы, и мало изменяют свои диэлектрические характеристики при увлажнении, они используются также как высокотемпературные конструкционные диэлектрики [3, 4]. Они используются в изделиях конструкционного назначения для машиностроения, судостроения, автомобильной, авиационной и химической промышленностей. Следующие изделия из базальта нашли традиционное применение:

- базальтовые трубы (рисунок 4) для нефтегазовой и химической промышленности;
- базальтовая арматура (рисунок 5);
- цистерны для хранения химически-активных продуктов;

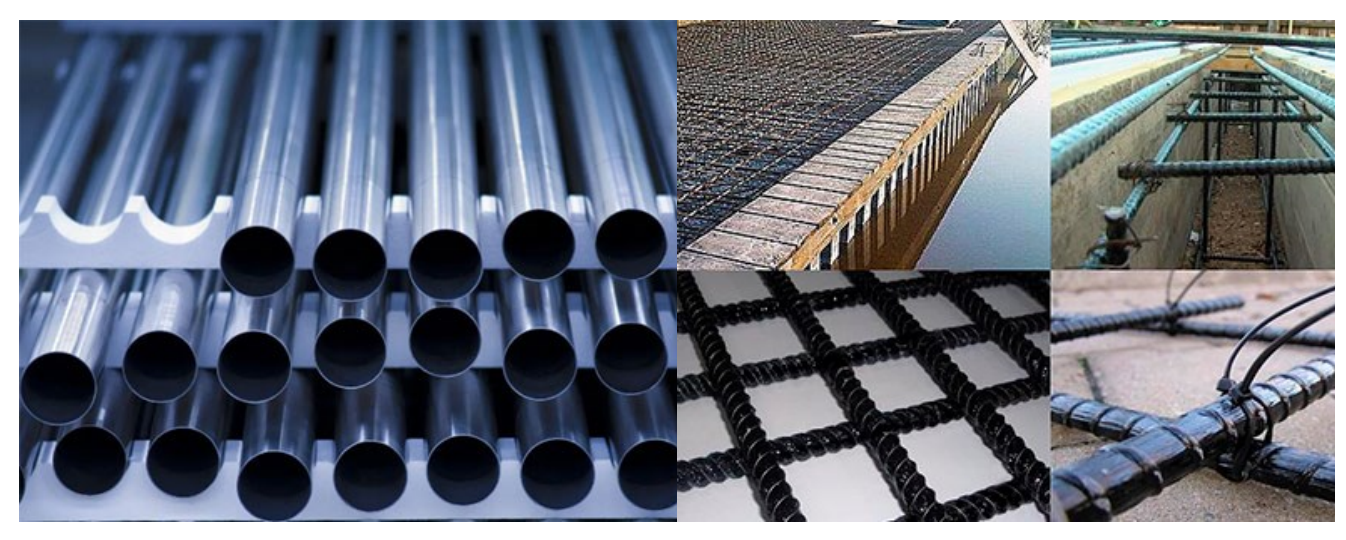

баллонов высокого давления и других профилей.

Рисунок 4 – Базальтовые трубы Рисунок 5 – Базальтовая арматура

## <span id="page-14-0"></span>**1.3 Испытание волокнистых композитов**

Композиционные материалы испытывают с помощью различных методов: растяжение, изгиб, сжатие, сдвиг и др. При испытании на растяжение (ASTM D3039 [5]) образец зажимается в захватах испытательной машины и нагружается вдоль оси до разрушения. В процессе нагружения записывается нагрузка и перемещение. После разрушения образца рассчитываются механические характеристики. Максимальная нагрузка, которую выдержал образец, дает возможность рассчитать предел прочности на растяжение. На начальном участке кривой «напряжения-деформация» определяют модуль упругости (модуль Юнга).

При испытании на изгиб (ASTM D7264 [6]) образец устанавливается в приспособление испытательной машины и нагружается перпендикулярно поверхности. В процессе нагружения записывается нагрузка и перемещение. После разрушения образца рассчитываются механические характеристики. Максимальная нагрузка, которую выдержал образец, дает возможность рассчитать предел прочности на изгиб. На начальном участке примой «напряжения-деформация» определяют изгибный модуль.

При испытании на растяжение композита с укладкой ±45 (ASTM D3518 [7]) образец зажимается в захватах испытательной машины и нагружается вдоль оси до разрушения. В процессе нагружения записывается нагрузка и перемещение. После разрушения образца рассчитываются механические характеристики. Максимальная нагрузка, которую выдержал образец, дает возможность рассчитать предел прочности на растяжение. На начальном участке кривой «напряжения-деформация» определяют модуль сдвига.

15

## <span id="page-15-0"></span>**2 Материалы и методика**

#### <span id="page-15-1"></span>**2.1 Изготовление базальтопластиков. Вырезка образцов для испытаний**

В качестве экспериментального материала выбрана базальтовая ткань ТБК-200, 200 г/м<sup>2</sup>, с плетением plain. Затем мы нарезаем его с размерами 215\*150 мм. Далее смешиваем связующее: эпоксидная смола R&G Epoxy L и отвердитель GL2 по соотношению 100:30 по массе. Изготовлено два состава базальтопластика: без наполнения и с углеродными нанотрубками OcSiAl Tuball. Углеродные нанотрубки добавляли в соотношении 0,2 вес% относительно массы связующего.

Методом ручной выкладки укладываем 24 слоя базальтовой ткани  $[0_F]_{12S}$ , пропитывая каждый слой связующим. Далее заготовка устанавливается в пресс-форму и в термопресс Gotech 7014 (рисунок 6а). Формование происходит при температуре 100 градусов и давлении 0,7 МПа. Выдержка в термопрессе – 30 минут. Далее образцы постотверждаются в течение 24 часов при 80 градусах в термошкафу (рисунок 6б). Изготовлено по 3 плиты-заготовки для базальтопластиков исходного состава и состава с углеродными нанотрубками. Также изготовлено по одной плите-заготовке для каждого состава с укладкой  $[45_F]_{8S}$ . Образцы вырезали на станке с ЧПУ Purelogic RM0813 (рисунок 6в), получая по 5 образцов на каждый тип испытаний для каждого из составов.

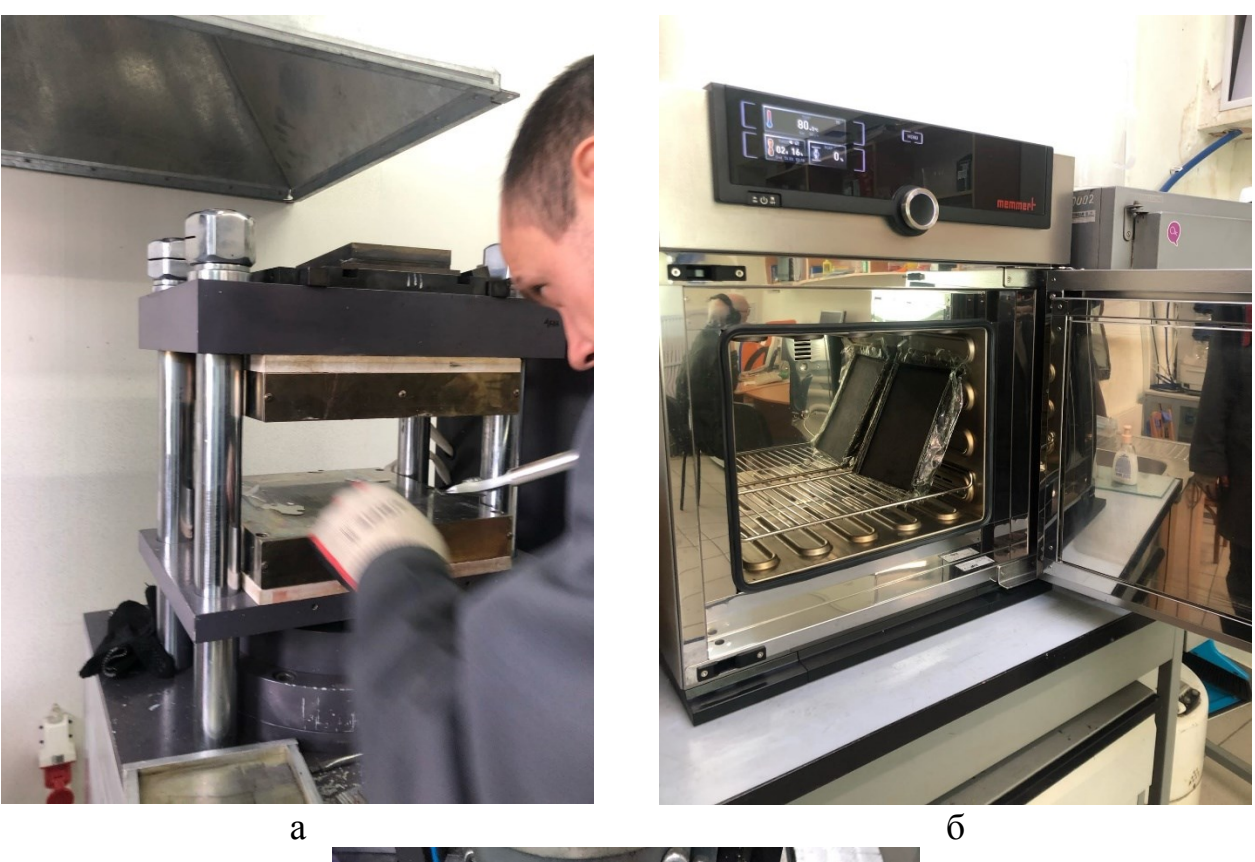

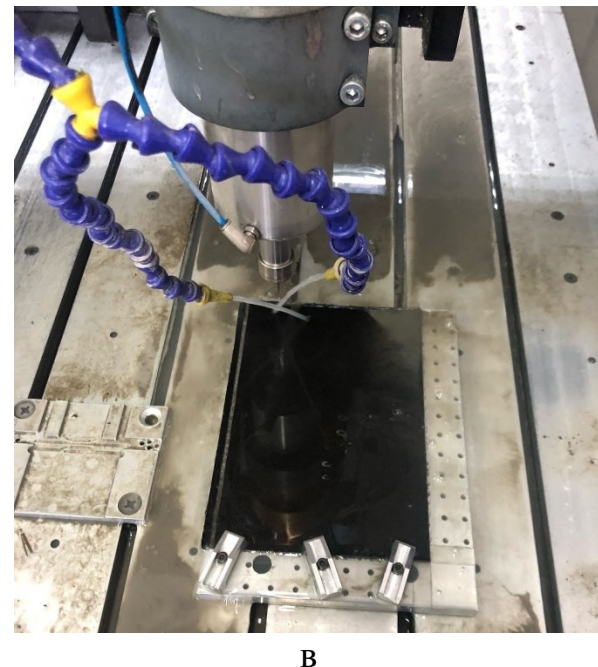

Рисунок 6 – Изготовление образцов: а) прессование; б) выдержка в термошкафу; в) вырезка на фрезерном станке.

Затем мы испытали образцы на растяжение (ASTM D3039 и ASTM D3518) и изгиб (ASTM D7264). Испытания на растяжение проводятся на универсальной испытательной машине. Образцы на растяжение показаны на рисунке 7а,б; образец на изгиб показан на рисунке 7в.

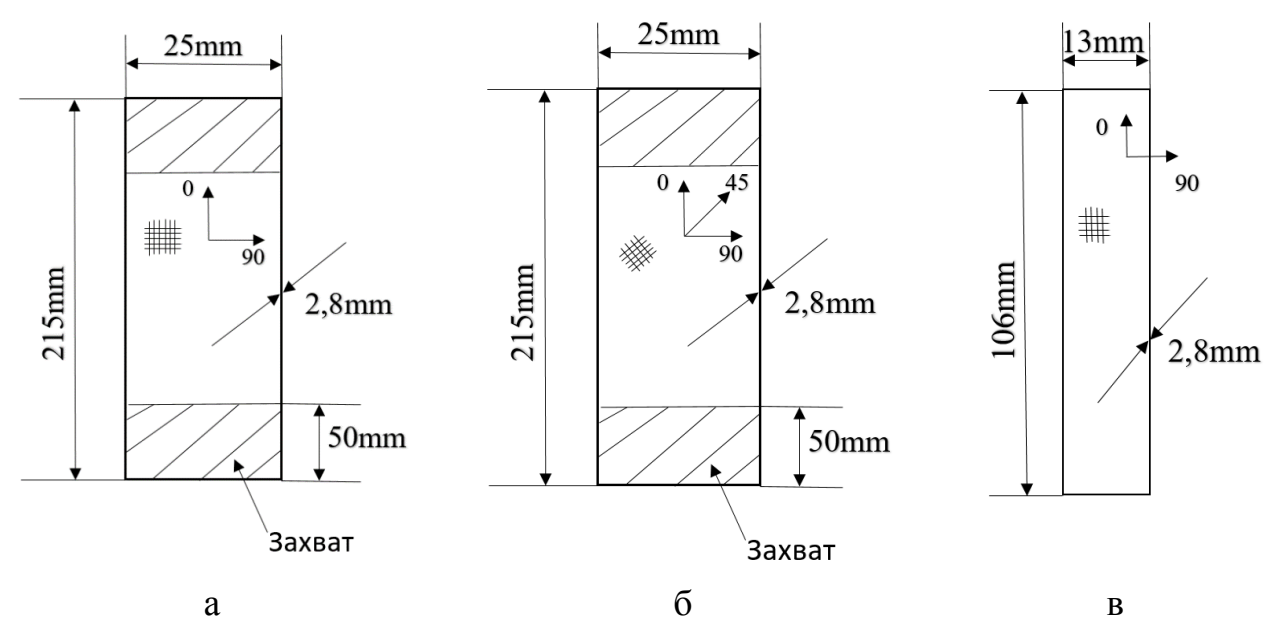

Рисунок 7 – Эскизы образцов: а) образец для испытания по ASTM D3039; б) образец для испытания по ASTM D3518; в) образец для испытания по ASTM D7264.

## <span id="page-17-0"></span>**2.2 Испытание на растяжение по ASTM D3039**

Сначала в захваты механической испытательной машины (рисунок 8) устанавливают тонкий плоский образец материала с постоянным прямоугольным сечением (образцы  $[OF]_{12S}$ ) (рисунок 9а). Далее машина монотонно нагружает образец с регистрацией усилия. Предел прочности материала можно определить по максимальной силе, приложенной до разрушения. Контролируя деформацию образца с помощью тензодатчика или датчика смещения, можно определить реакцию материала на растяжениедеформацию. Можно получить предельную деформацию растяжения и переходную деформацию. Примеры испытанного образца и полей деформаций приведены на рисунках 9б и 9в, соответственно.

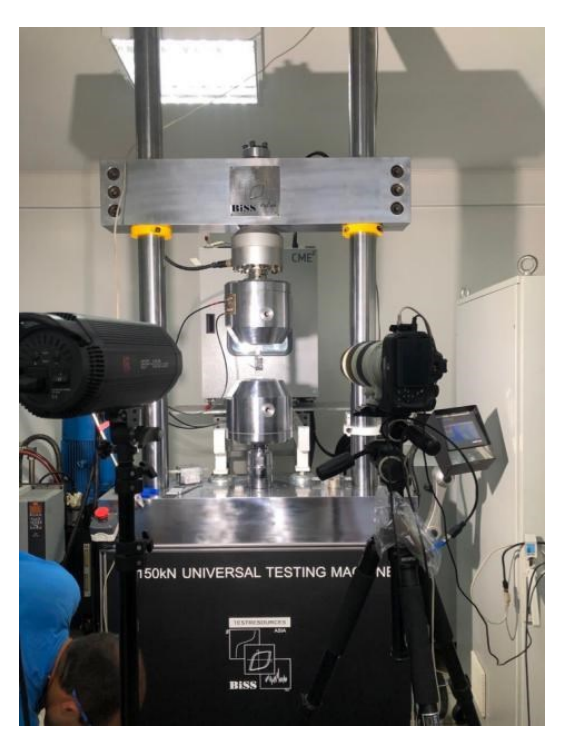

Рисунок 8 – Фотография испытательной машины.

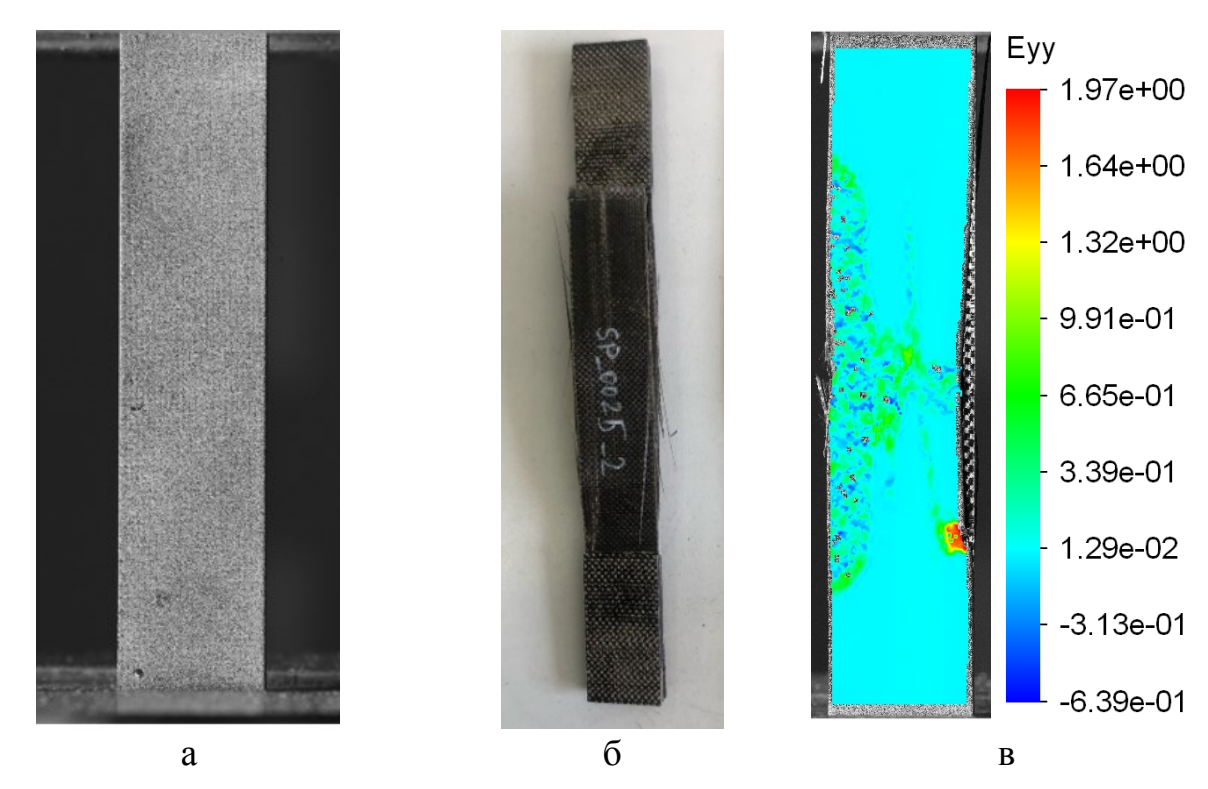

Рисунок 9 – Испытание на растяжение по ASTM D3518: а) фото образца в захватах; б) испытанный образец; в) поле деформации е<sub>уу</sub>, рассчитанное с помощью метода корреляции цифровых изображений.

После обработки данных можно получить предел прочности и модуль Юнга (рисунок 10).

Напряжение при растяжении/предел прочности при растяжении рассчитываются следующим образом:

$$
F^{tu} = P^{max}/A \tag{1}
$$

$$
\sigma_i = \mathbf{p}_i / A \tag{2}
$$

где  $F^{tu}$  – предел прочности при растяжении, МПа;

 $P^{max}$  – максимальное усилие до разрушения, Н;

 $\sigma_i$  – растягивающее напряжение в *i*-й точке данных, МПа;

 $P_i$  – сила в i-й точке данных, H;

А – средняя площадь поперечного сечения, мм<sup>2</sup>.

Модуль упругости при растяжении рассчитывается:

$$
E = \frac{\Delta \sigma}{\Delta \varepsilon} \tag{3}
$$

где E – модуль упругости хорды при растяжении, ГПа;

∆σ – разница в приложенном растягивающем напряжении между двумя точки деформации, МПа;

∆ε – разница между двумя точками деформации.

Из значений максимальной разрушающей силы и средней площади поперечного сечения, полученных экспериментально, можно рассчитать предел прочности путем деления значения максимальной разрушающей силы на среднее значение площади поперечного сечения по формуле (1). Расчет хордового модуля упругости проводится в диапазоне  $\varepsilon_2 - \varepsilon_1 = 0.003 - 0.001 =$ 0,002 по формуле (3) (рисунок 10).

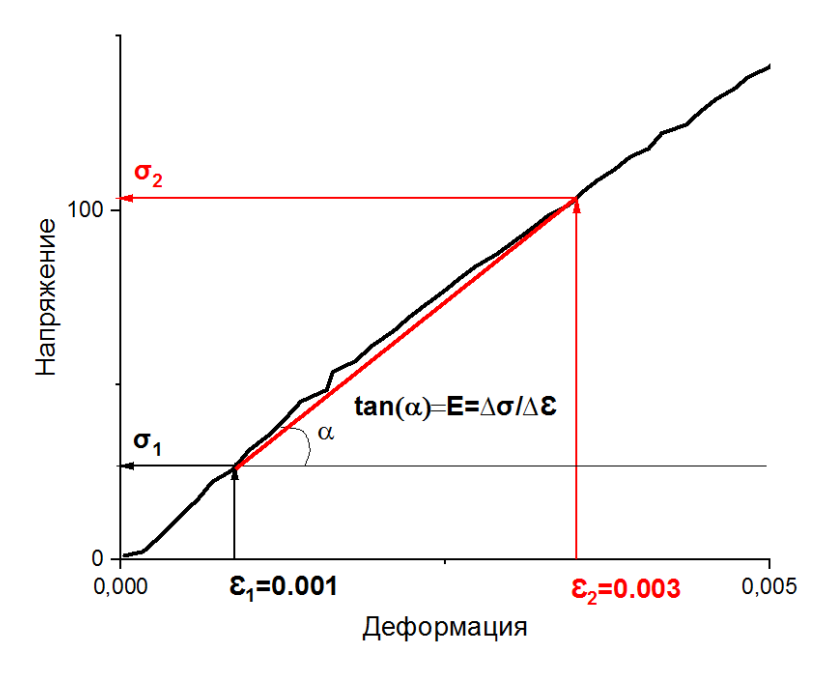

Рисунок 10 – Метод расчёта модуля Юнга

# <span id="page-20-0"></span>**2.3 Испытание на растяжение укладки ±45° по ASTM D3518**

Сначала в захваты механической испытательной машины устанавливают образец материала с постоянным прямоугольным сечением (образцы  $[45F]_{8S}$ ) (рисунок 11а). Машина монотонно нагружает образец (рисунок 11б) с регистрацией усилия, предел прочности материала можно определить по максимальной силе, приложенной до разрушения. Контролируя деформацию образца с помощью тензодатчика или датчика смещения, можно определить реакцию материала на растяжение-деформацию. Можно получить предельную деформацию растяжения при растяжении, переходную деформацию. После обработки данных можно получить модуль сдвига (G) по формуле (6),  $\tau_{\text{max}}$  и  $\tau_{0,2}$  (рисунок 12).

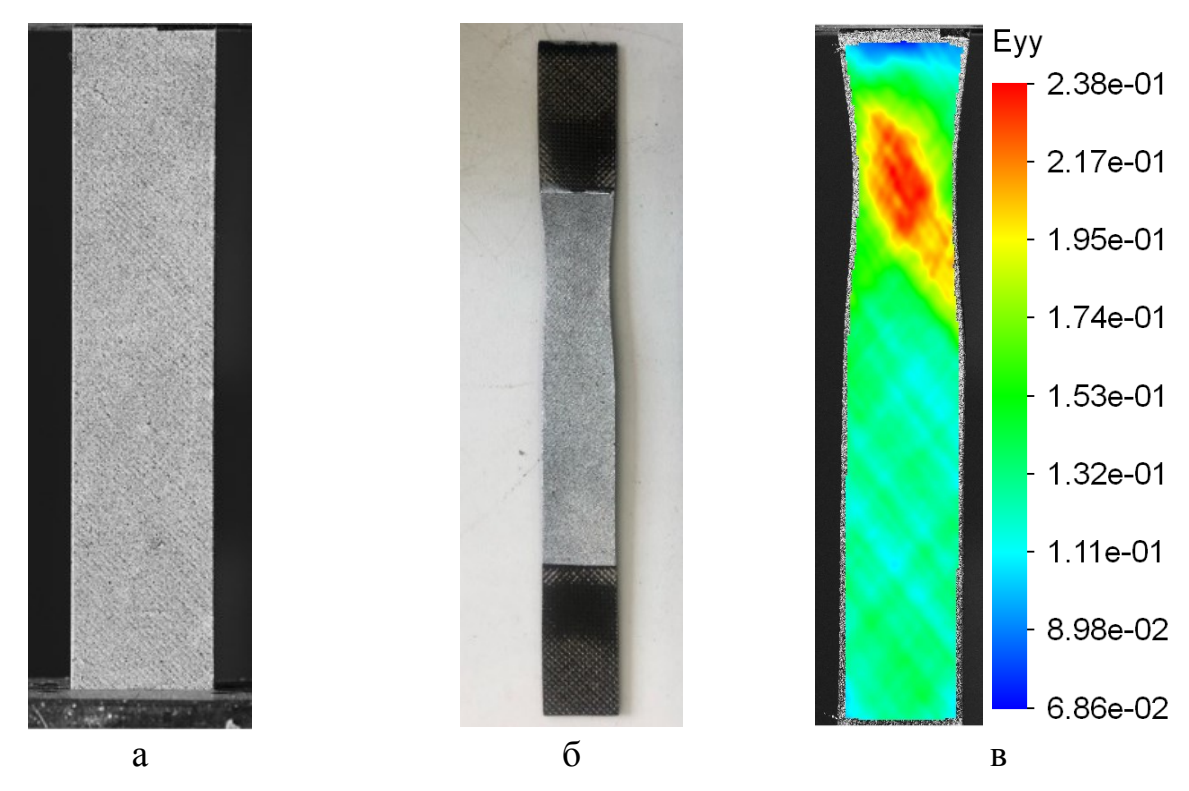

Рисунок 11 – Испытание по ASTM D3518: а) фото образца в захватах; б) испытанный образец; в) поле деформации е<sub>vy</sub>, рассчитанное с помощью метода корреляции цифровых изображений.

Максимальное напряжение сдвига:

$$
\tau_{12}^m = \frac{P^m}{2A} \tag{4}
$$

$$
\tau_{12i} = \frac{P_i}{2A} \tag{5}
$$

где  $\tau_{12}^m$  – максимальное касательное напряжение в плоскости, МПа;

 $P^{m}$  – максимальное усилие при инженерном сдвиге 5 % или ниже деформация, Н;

 $\tau_{12i}$  – напряжение сдвига в i-й точке данных, МПа;

 $P_i$  – сила в i-й точке данных, H;

А – площадь поперечного сечения, мм<sup>2</sup>.

Модуль сдвига:

$$
G_{12}^{chord} = \frac{\Delta \tau_{12}}{\Delta \gamma_{12}} \tag{6}
$$

где  $\mathit{G_{12}^{chord}}$  – модуль упругости хорды сдвига, ГПа;

 $\Delta\tau_{12}$ – разница в приложенном инженерном напряжении сдвига между двумя точками деформации сдвига, МПа;

 $\Delta y_{12}$  – разница между двумя техническими деформациями сдвига балла (номинально 0,004).

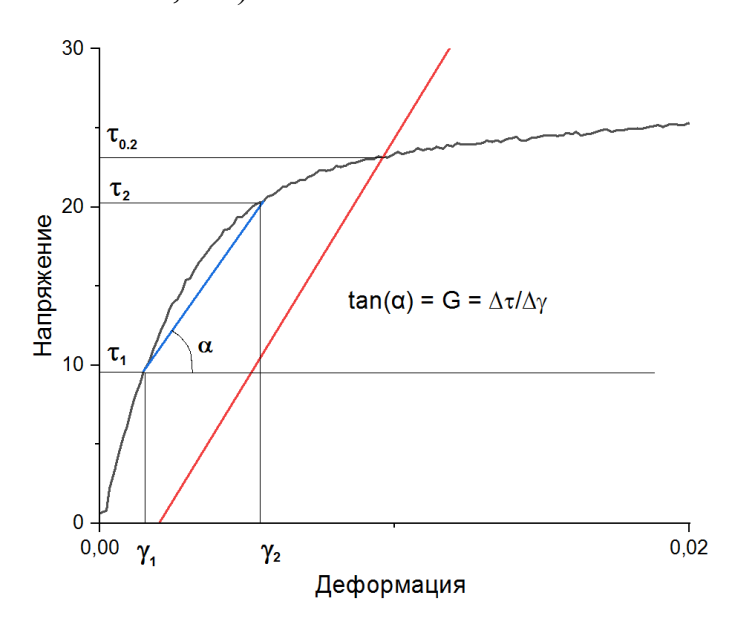

Рисунок 12 – Метод расчёта модуля сдвига

Значения максимального усилия при сдвиге и площади поперечного сечения на основе экспериментов тогда, разделив значение максимальное усиление при сдвиге на значение площади поперечного сечения, получим максимальное напряжение сдвига по формуле (4). Модуль упругости сдвига рассчитывается между двумя деформациями  $\tau_2 - \tau_1$  по формуле (6).

По модулю сдвига проводим его параллельную линию, от величины деформации, равной 0,2. Точка пересечения параллельной линии и кривой нагружения есть величина условного предела сдвига  $\tau_{0,2}$  (рисунок 12).

## <span id="page-22-0"></span>**2.4 Испытание на трехточечный изгиб по ASTM D7264**

Максимальное напряжение на изгиб.

$$
\sigma = \frac{3PL}{4bh^2} \tag{7}
$$

где σ – напряжение на наружной поверхности в области силового пролета, МПа;

P – приложенная сила, Н,

 $L$  – пролет опоры, мм,

b – ширина балки, мм,

h – толщина балки, мм.

Модуль упругости хорды при изгибе:

$$
E = \frac{\Delta \sigma}{\Delta \varepsilon} \tag{8}
$$

где E – модуль упругости хорды при изгибе, МПа,

∆σ – разница в изгибном напряжении между двумя выбранными точками деформации, МПа,

∆ε – разница между двумя выбранными точками деформации (номинально 0,002)

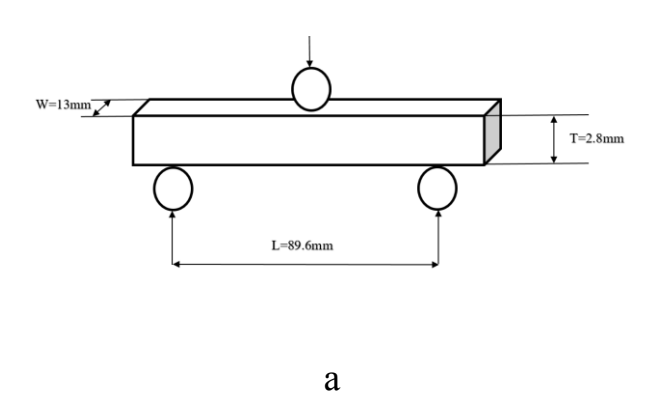

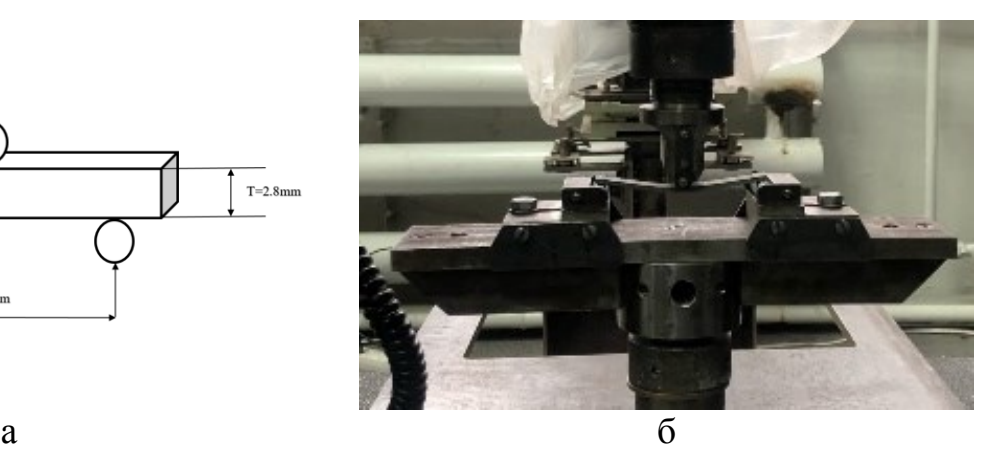

Рисунок 13 – Испытание на изгиб: а) схема; б) приспособление с образцом в испытательной машине.

Методика испытаний следующая: измерить толщину и ширину образца, затем ввести эти значения в компьютер; установить образец в приспособление на электромеханической двухколонной испытательной машине (Instron 5582) (рисунок 13а); далее происходит испытание на изгиб (рисунок 13б), после этого

получаем данные испытания и проводим обработку для расчета предела прочности по формуле (7) и модуля упругости по формуле (8).

## **ЗАДАНИЕ ДЛЯ РАЗДЕЛА «ФИНАНСОВЫЙ МЕНЕДЖМЕНТ, РЕСУРСОЭФФЕКТИВНОСТЬ И РЕСУРСОСБЕРЕЖЕНИЕ»**

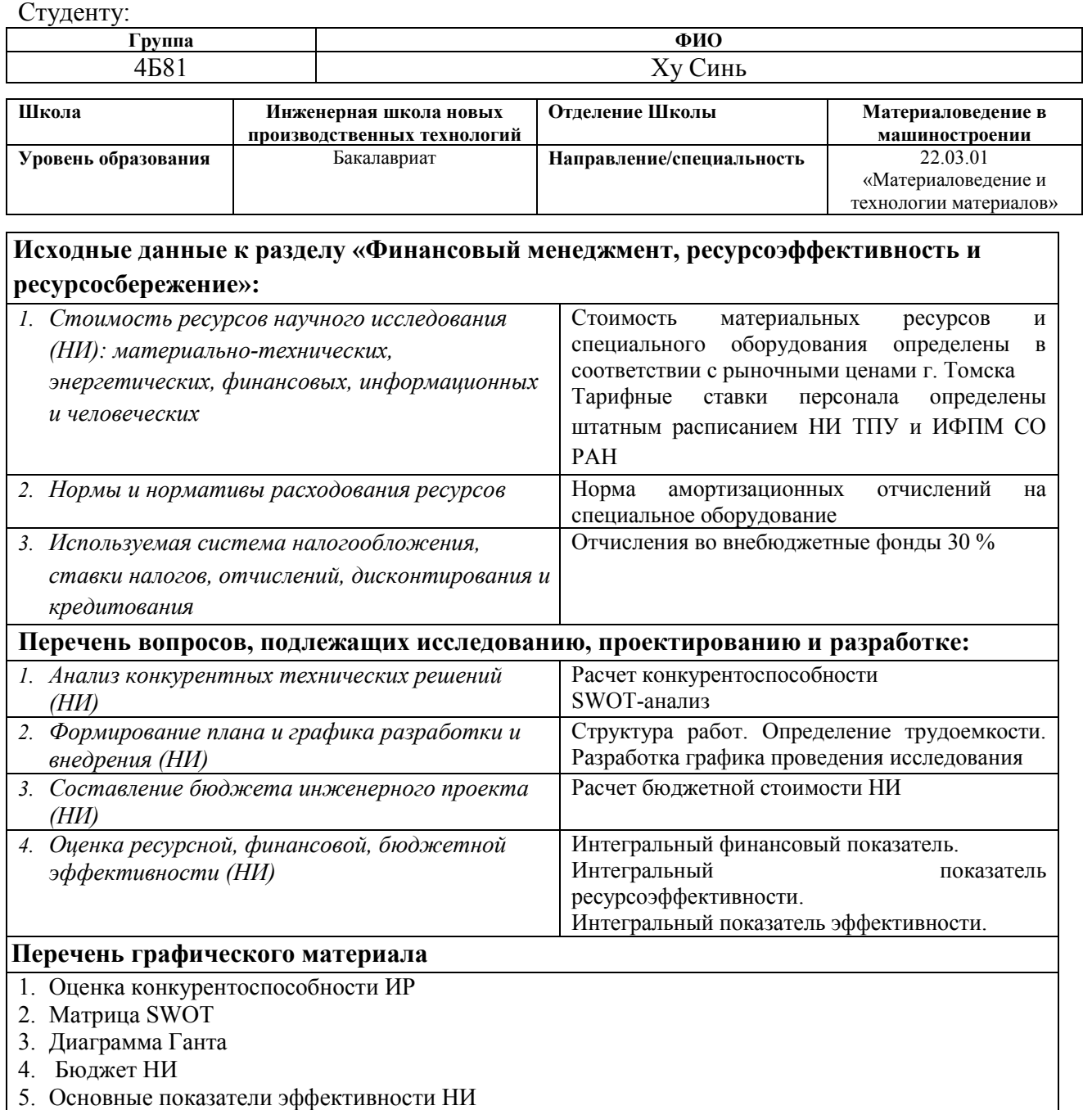

## **Дата выдачи задания для раздела по линейному графику**

#### **Задание выдал консультант:**

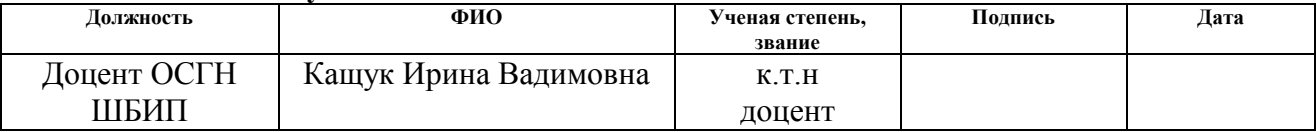

### **Задание принял к исполнению студент:**

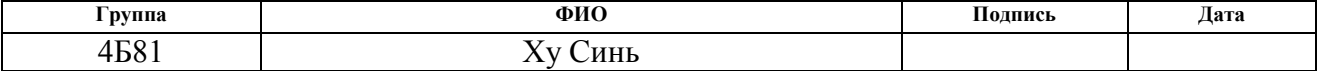

<span id="page-26-0"></span>**4 Финансовый менеджмент, ресурсоэффективность и ресурсосбережение**

### <span id="page-26-1"></span>**4.1 Введение**

Основная цель данного раздела – оценить перспективность развития и планировать финансовую и коммерческую ценность конечного продукта, представленного в рамках исследовательской программы. Коммерческая ценность определяется не только наличием более высоких технических характеристик над конкурентными разработками, но и тем, насколько быстро разработчик сможет ответить на следующие вопросы – будет ли продукт востребован на рынке, какова будет его цена, каков бюджет научного исследования, какое время будет необходимо для продвижения разработанного продукта на рынок.

Данный раздел, предусматривает рассмотрение следующих задач:

- Оценка коммерческого потенциала разработки.
- Планирование научно-исследовательской работы;
- Расчет бюджета научно-исследовательской работы;
- Определение ресурсной, финансовой, бюджетной эффективности исследования.

Цель данной ВКР – исследовать механические свойства базальтопластиков.

# <span id="page-27-0"></span>**4.2 Оценка коммерческого потенциала и перспективности проведения исследований с позиции ресурсоэффективности и ресурсосбережения**

<span id="page-27-1"></span>4.2.1 Анализ конкурентных технических решений

В ходе исследования были рассмотрены две конкурирующие разработки о покрытиях различного состава:

- 1) Композиционные материалы на основе углеродных волокон, структура и свойства;
- 2) Композиционные материалы на основе базальта, структура и свойства. Детальный анализ необходим, т.к. каждый тип покрытия имеет свои достоинства и недостатки. В таблице 4.1 показано сравнение разработок-конкурентов и разработки данного НИ с точки зрения технических и экономических критериев оценки эффективности.

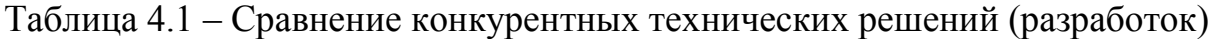

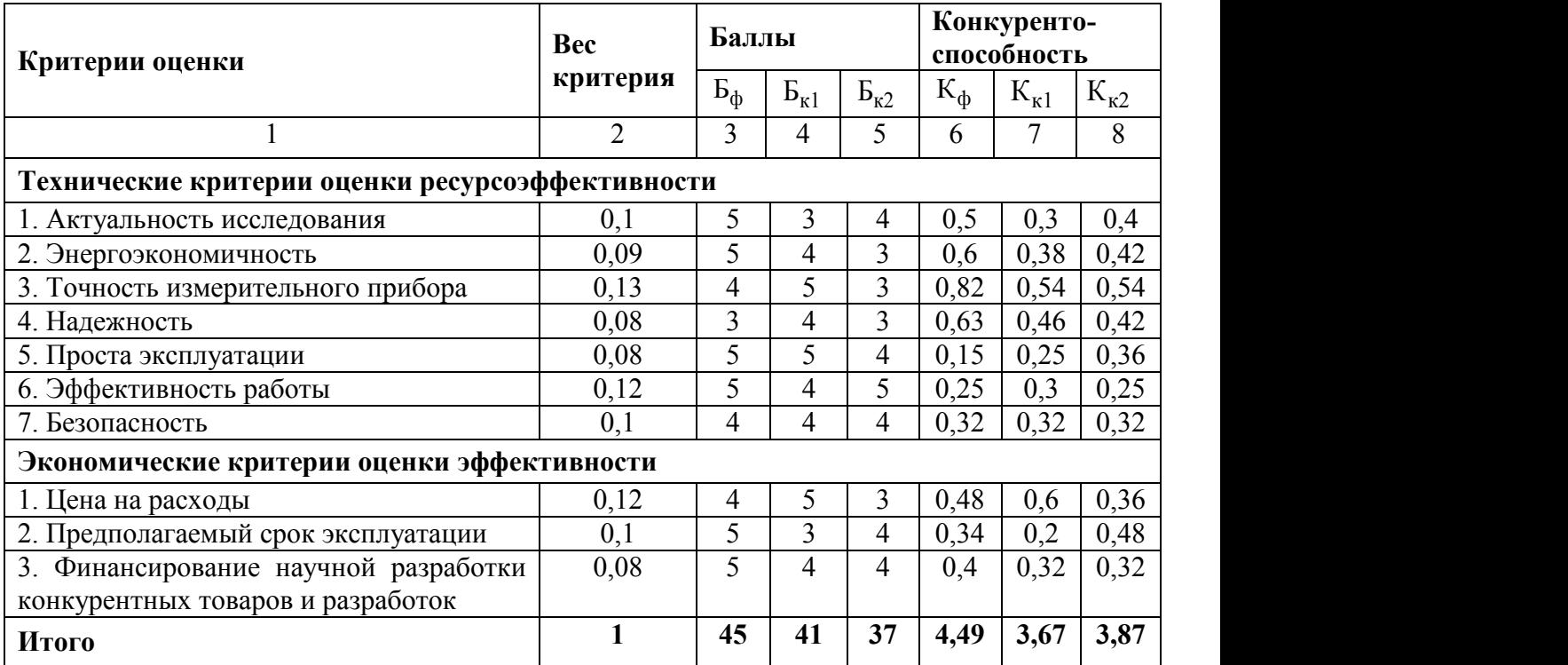

Расчет конкурентных технических решений определяется по формуле:

$$
K = \sum B_i \times B_i = 4.49
$$

где  $K$  – конкурентоспособность научной разработки или конкурента;  $B_i$ – вес показателя (в долях единицы);  $E_i$ – балл показателя.

Проведенный анализ конкурентных технических решений показал, что предложенная нами разработка является наиболее актуальной и перспективной, имеет конкурентоспособность.

## <span id="page-28-0"></span>4.2.2 SWOT-анализ

Для исследования внешней и внутренней среды проекта, в этой работе проведен SWOT-анализ с детальной оценкой сильных и слабых сторон исследовательского проекта, а также его возможностей и угроз.

Первый этап, составляется матрица SWOT, в которую описаны слабые и сильные стороны проекта и выявленные возможности и угрозы для реализации проекта, которые проявились или могут появиться в его внешней среде, приведены в таблице 4.2.

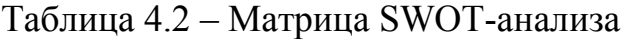

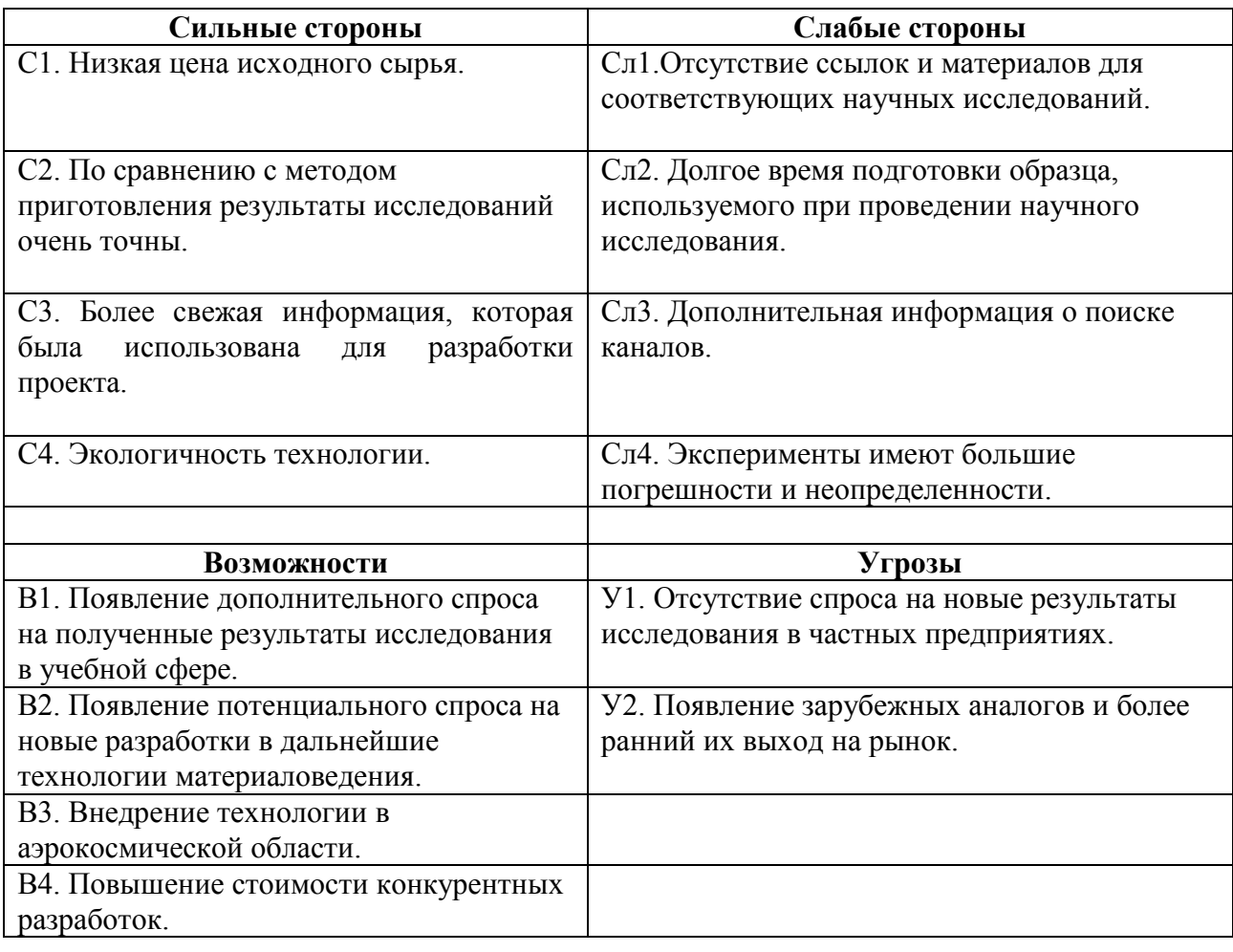

На втором этапе на основании матрицы SWOT строятся интерактивные матрицы возможностей и угроз, позволяющие оценить эффективность проекта, а также надежность его реализации. Соотношения параметров представлены в таблицах 4.3–4.6.

Таблица 4.3 – Интерактивная матрица проекта «Возможности проекта и сильные стороны»

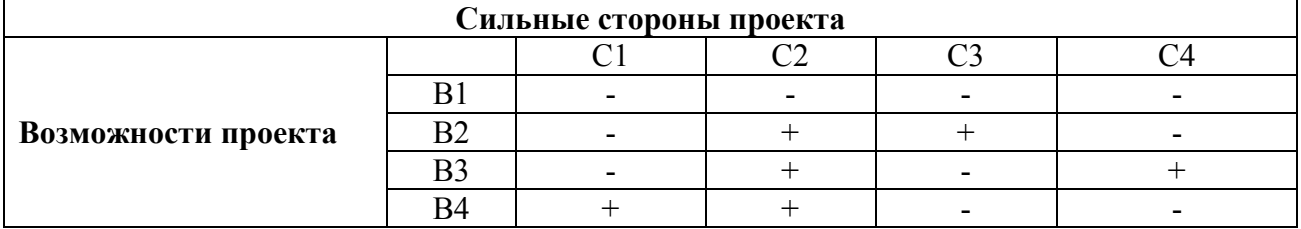

Таблица 4.4 – Интерактивная матрица проекта «Возможности проекта и слабые стороны»

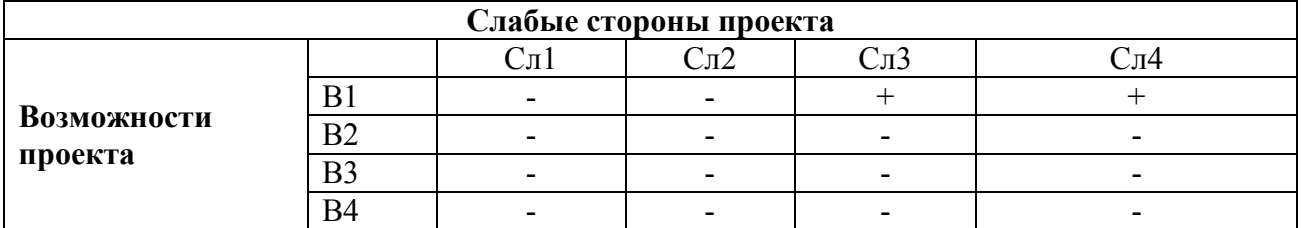

Таблица 4.5 – Интерактивная матрица проекта «Угрозы проекта и сильные стороны»

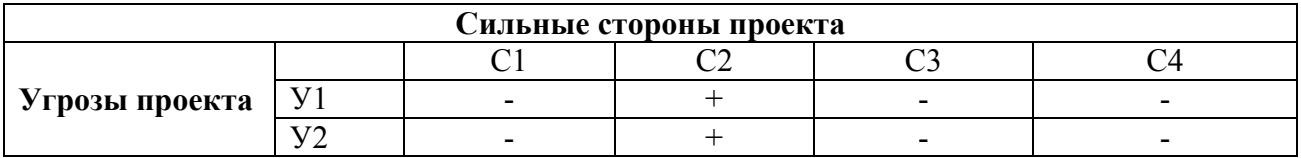

Таблица 4.6 – Интерактивная матрица проекта «Угрозы проекта и слабые стороны»

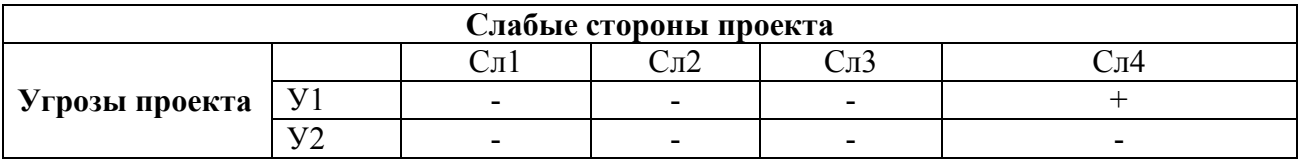

Результаты анализа представлены в итоговую таблицу 4.7.

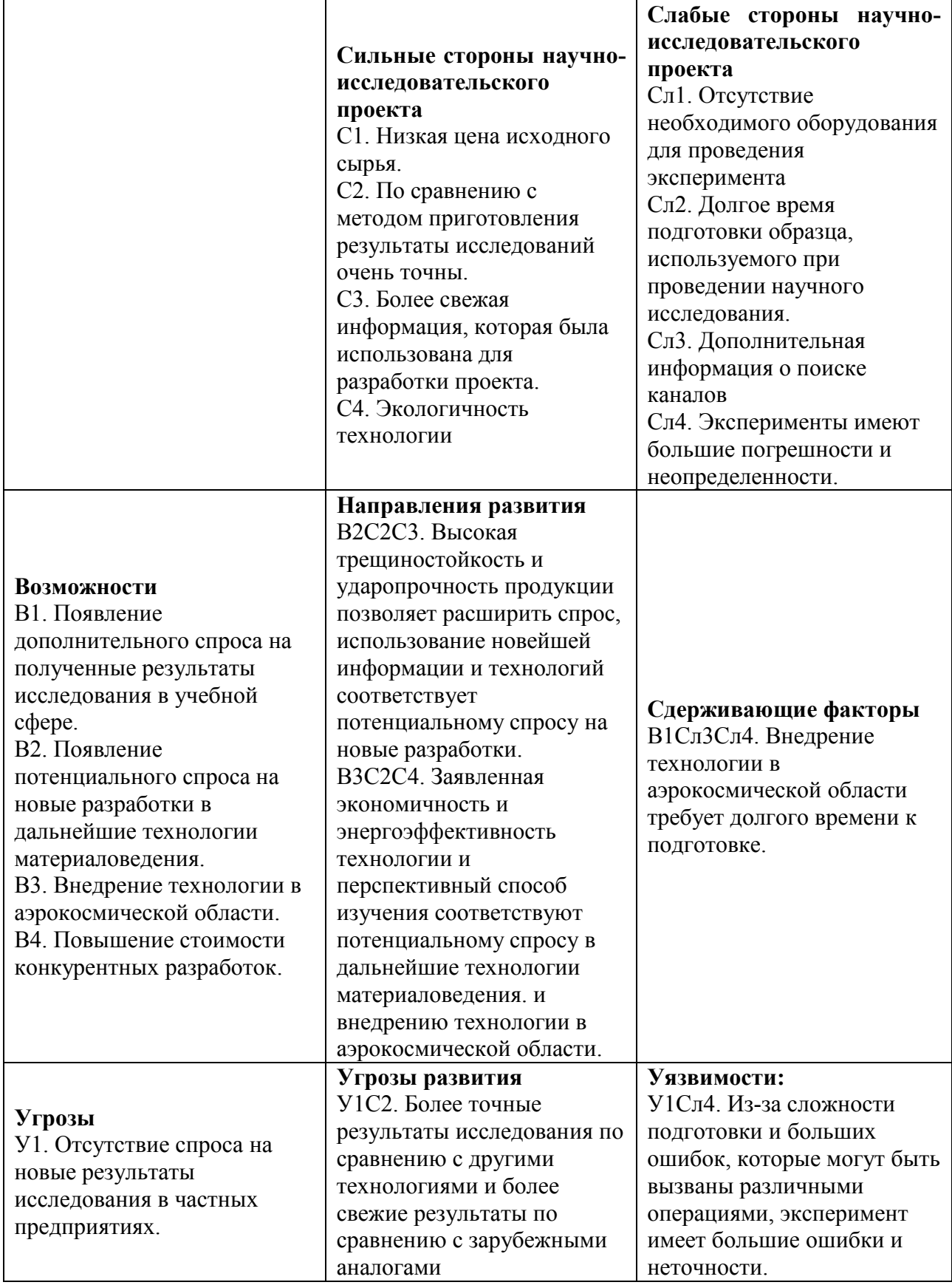

В результате SWOT-анализа позволил определить факторы отрицательно влияющие на продвижение разработки на рынок. К таким факторам относится:

- 1) отсутствие необходимого оборудования для проведения эксперимента;
- 2) долгое время подготовки образца, используемого при проведении научного исследования;
- 3) эксперименты имеют большие погрешности и неопределенности.

Предложенный проект позволяет устранить отрицательное влияние выявленных факторов. В связи с чем, результаты анализа учтены в дальнейшей научно-исследовательской разработке.

## <span id="page-31-0"></span>**4.3 Планирование научно-исследовательских работ**

<span id="page-31-1"></span>4.3.1 Структура работ в рамках научного исследования

Планирование комплекса научно-исследовательских работ осуществляется в порядке:

- определение структуры работ в рамках научного исследования;
- определение количества исполнителей для каждой из работ;
- установление продолжительности работ;
- построение графика проведения научных исследований.

Для оптимизации работ удобно использовать классический метод линейного планирования и управления.

Результатом такого планирования является составление линейного графика выполнения всех работ. Порядок этапов работ и распределение исполнителей для данной научно-исследовательской работы, приведен в таблице 4.8.

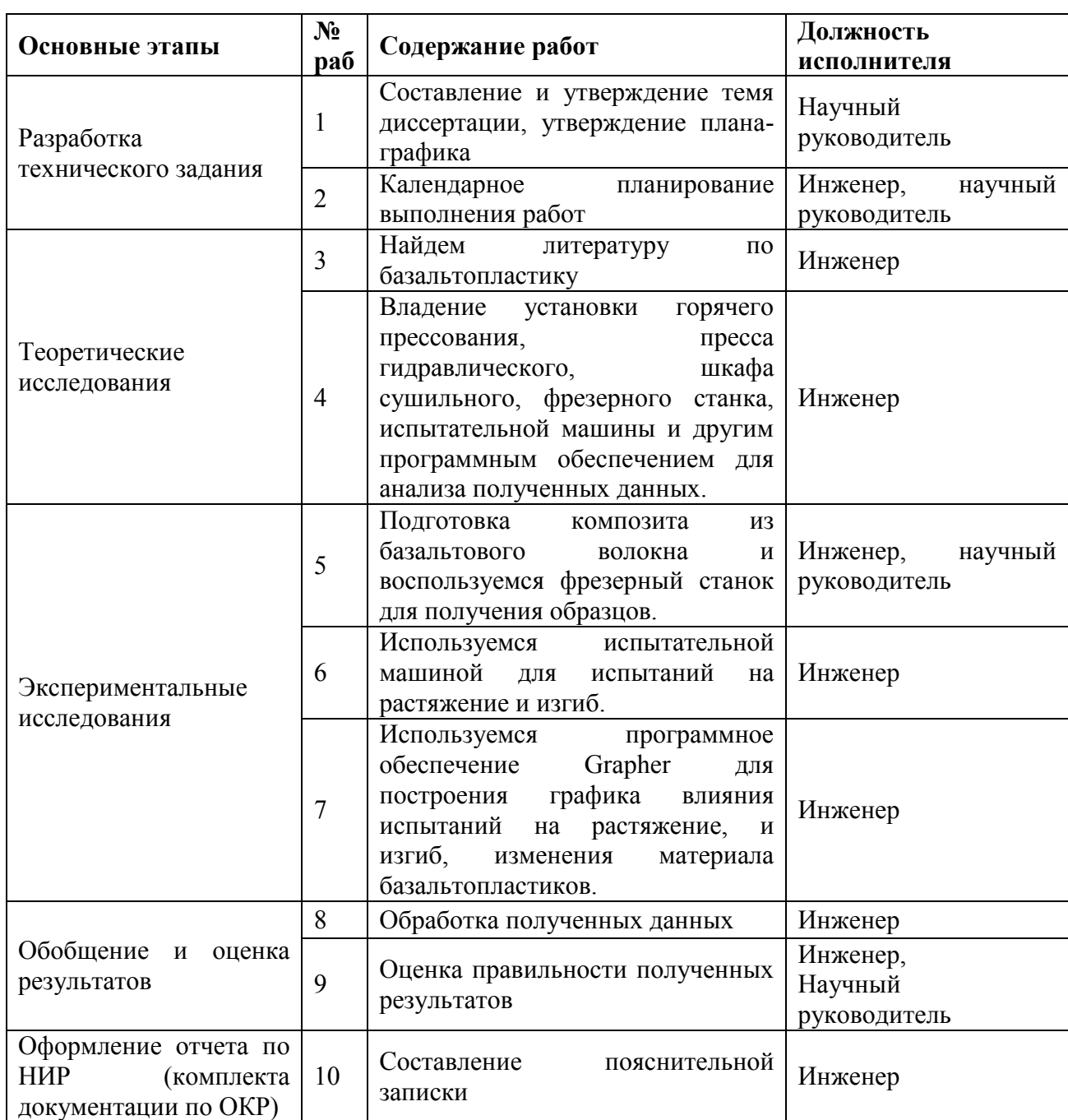

Таблица 4.8 – Перечень этапов, работ и распределение исполнителей

<span id="page-32-0"></span>4.3.2 Определение трудоемкости выполнения работ и разработка графика проведения

При проведении научных исследований основную часть стоимости разработки составляют трудовые затраты, поэтому определение трудоемкости проводимых работ является важным этапом составления бюджета.

Для оценки трудоемкости проводимых работ представим расчет показателей: трудоемкость, продолжительность одной работы, календарный коэффициент

Для определения ожидаемого (среднего) значения трудоемкости использована следующая формула:

$$
t_{\text{ox}i} = \frac{3t_{\text{min}i} + 2t_{\text{max}i}}{5}
$$

где  $t_{\text{oxi}}$  ожидаемая трудоемкость выполнения i-ой работы, человекодни;  $t_{\min i}$  – минимально возможная трудоемкость выполнения заданной i-ой работы, человеко-дни;  $t_{\text{max }i}$  максимально возможная трудоемкость выполнения заданной i-ой работы, человеко-дни.

Зная величину ожидаемой трудоемкости, можно определить продолжительность каждой i-ой работы в рабочих днях Трi, при этом учитывается параллельность выполнения работ разными исполнителями. Данный расчёт позволяет определить величину заработной платы.

$$
T_{\rm p_i} = \frac{t_{\rm 0xi}}{\rm q_i}
$$

где  $T_{\rm pi}$ — продолжительность одной работы, раб. дни;  $t_{\rm oxi}$ — ожидаемая трудоемкость выполнения одной работы, человеко-дни; Ч<sub>i</sub>- численность исполнителей, выполняющих одновременно одну работу на данном этапе, чел.

Для перевода длительности каждого этапа из рабочих в календарные дни, необходимо воспользоваться формулой:

$$
T_{\rm Ki\,hH} = T_{\rm pi} \times k_{\rm Kaj}
$$

где  $T_{\text{ki} \text{m} \text{m} \text{m}}$  – продолжительность выполнения i-й работы в календарных днях; Т<sub>рі</sub>- продолжительность выполнения і-й работы в рабочих днях; k<sub>кал</sub>календарный коэффициент.

Календарный коэффициент определяется по формуле:

$$
k_{\text{kaJ} \text{hH} \text{m}} = \frac{T_{\text{kaJ}}}{T_{\text{kaJ}} - T_{\text{bH}} - T_{\text{np}}} = \frac{365}{365 - 104 - 14} = 1,48
$$

где *кал* – общее количество календарных дней в году; *вых* – общее количество выходных дней в году; *пр* –количество праздничных дней в году.

Расчеты временных показателей проведения научного исследования обобщены в таблице 4.9.

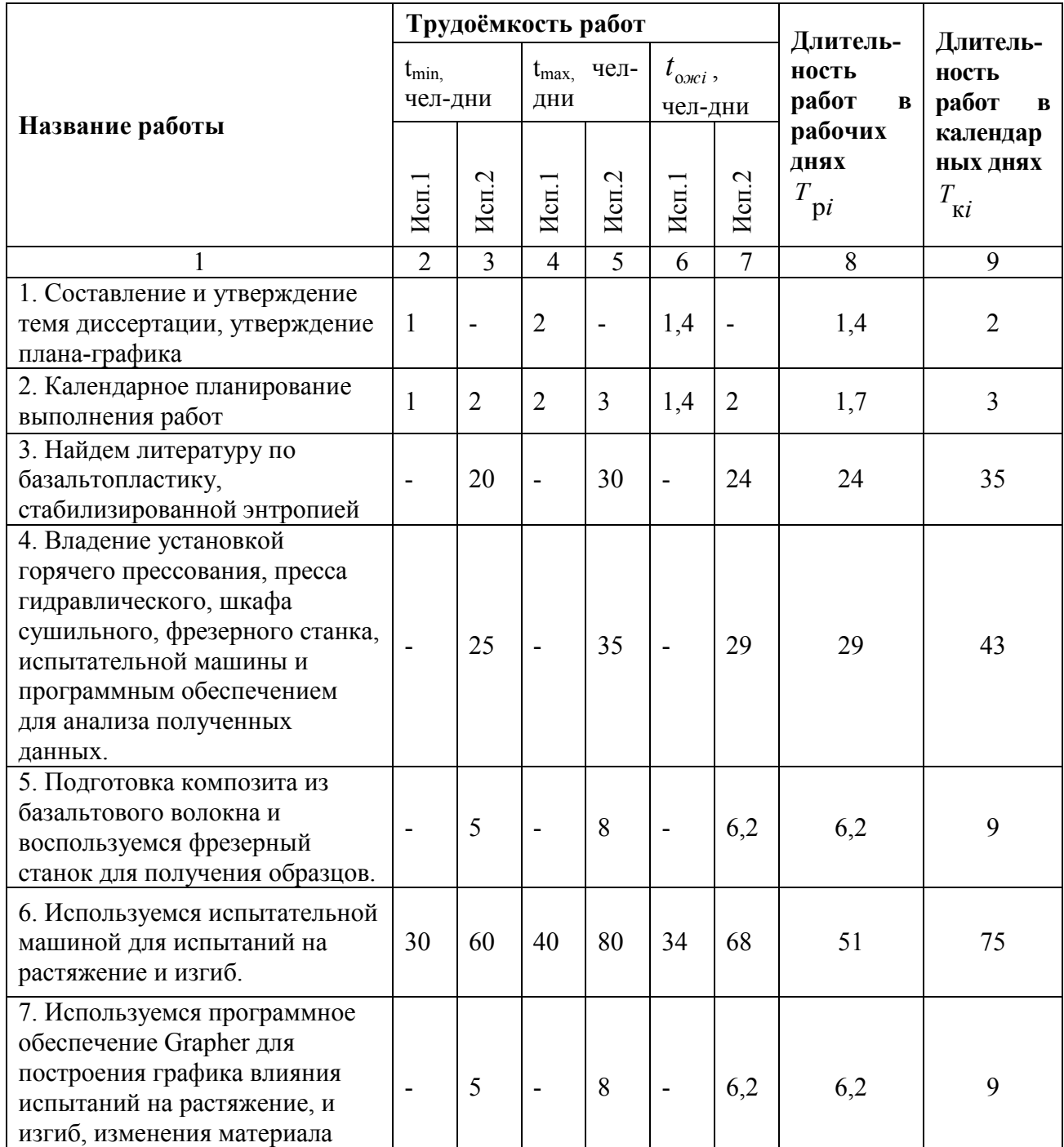

**Итого:** 35 195 44 254 41 217 198 291

- 40 - 50 - 44 44 65

 $3 \mid 8 \mid 5 \mid 10 \mid 3,8 \mid 8,8 \mid 6,3 \mid 9$ 

20 | 40 | | 28 | 28 | 41

базальпластиков.

данных

записки

8. Обработка полученных

9. Оценка правильности полученных результатов

10. Составление пояснительной

Таблица 4.9 – Временные показатели проведения научного исследования

*Примечание:* Исп. 1 – научный руководитель, Исп. 2 –инженер.

На основе таблицы составлен календарный план-график выполнения проекта с использованием диаграммы Ганта (таблица 4.10).

## Таблица 4.10 – Диаграмма Ганта

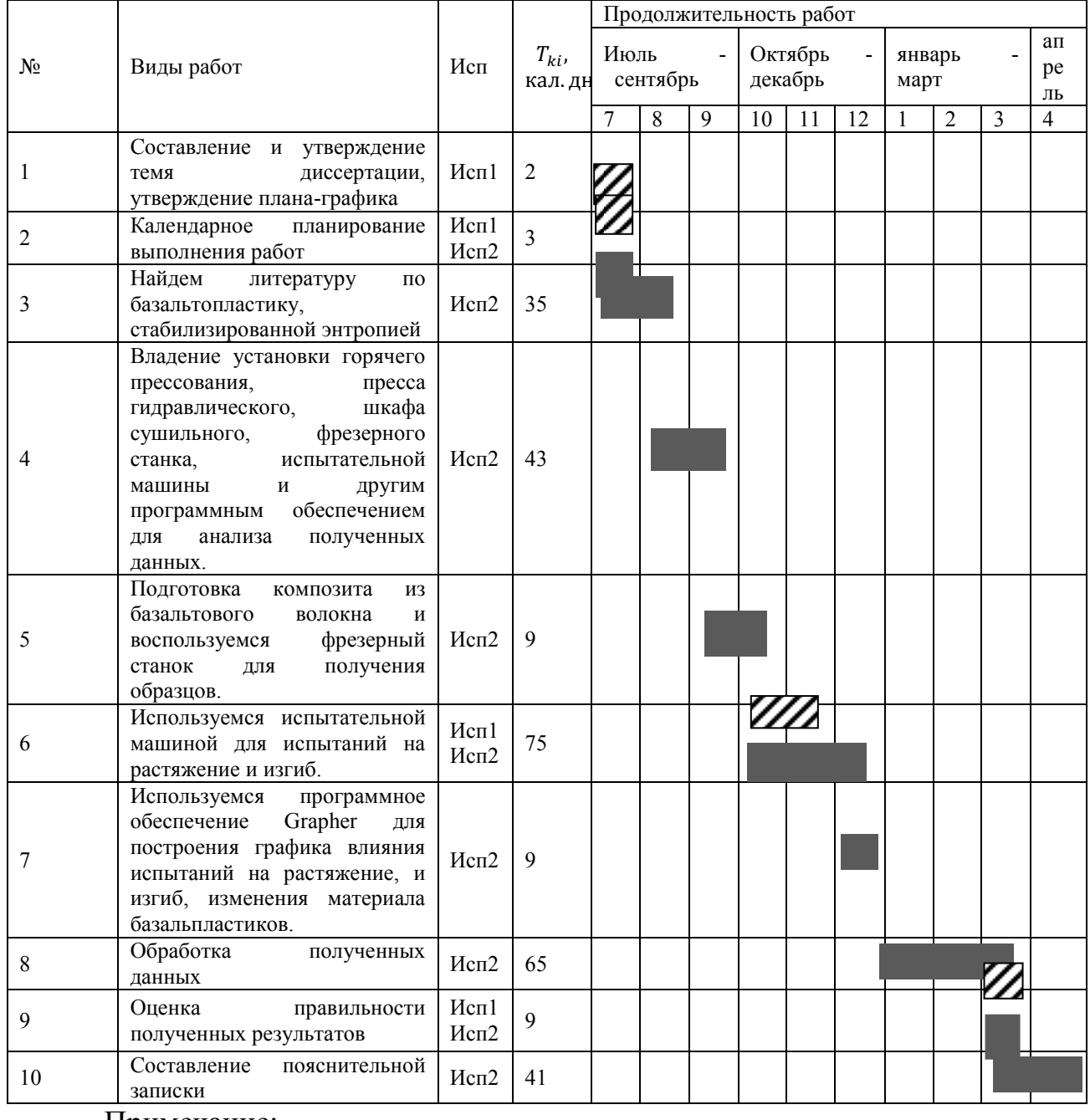

Примечание:

**Z** – Исп. 1 (научный руководитель),  $\blacksquare$  – Исп. 2 (инженер)

## <span id="page-36-0"></span>**4.4 Бюджет научно-технического исследования**

При планировании бюджета научно-технического исследования учитывались все виды расходов, связанных с его выполнением. В этой работе использовать следующую группировку затрат по следующим статьям:

- материальные затраты научно-исследовательской работы (НИР);
- затраты на специальное оборудование для экспериментальных работ;
- основная заработная плата исполнителей темы;
- дополнительная заработная плата исполнителей темы;
- отчисления во внебюджетные фонды (страховые отчисления);
- накладные расходы НИР.

## <span id="page-36-1"></span>4.4.1 Расчет материальных затрат научно-технического исследования

Материальные затраты — это затраты организации на приобретение сырья и материалов для создания готовой продукции.

Данная часть включает затрат всех материалов, используемых при получении образца, базальтопластиков. Результаты расчета затрат представлены в таблице 4.11.

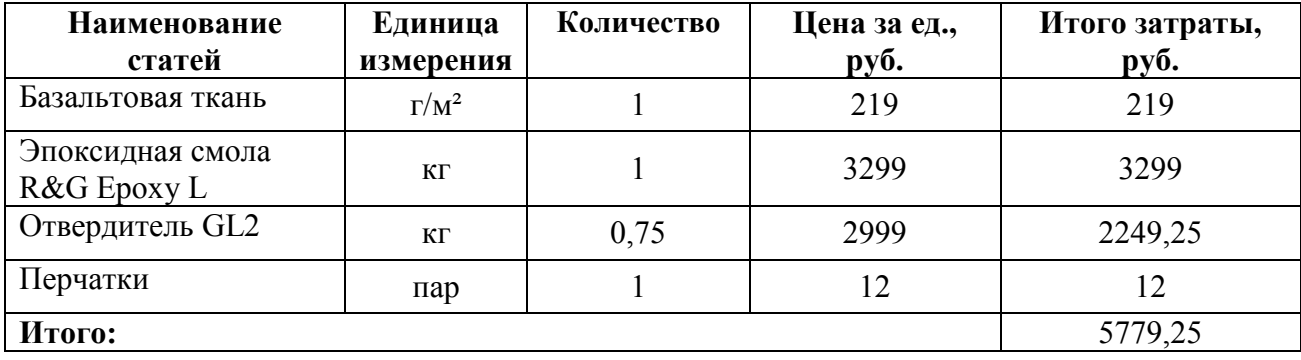

Таблица 4.11 – Затраты на получение образца, базальтопластиков

## <span id="page-36-2"></span>4.4.2 Расчет амортизации специального оборудования

Расчет сводится к определению амортизационных отчислений, так как оборудование было приобретено до начала выполнения данной работы и эксплуатировалось раннее, поэтому при расчете затрат на оборудовании учитываем только рабочие дни по данной теме.

Расчет амортизации проводится следующим образом:

Норма амортизации: рассчитывается по формуле:

$$
H_A=\frac{1}{n},
$$

где *n*– срок полезного использования в количестве лет.

Амортизация оборудования рассчитывается по формуле:

$$
A=\frac{H_A H}{12}\cdot m,
$$

где И – итоговая сумма, тыс. руб.;  $m$  – время использования, мес.

Таблица 4.12 – Затраты на оборудование

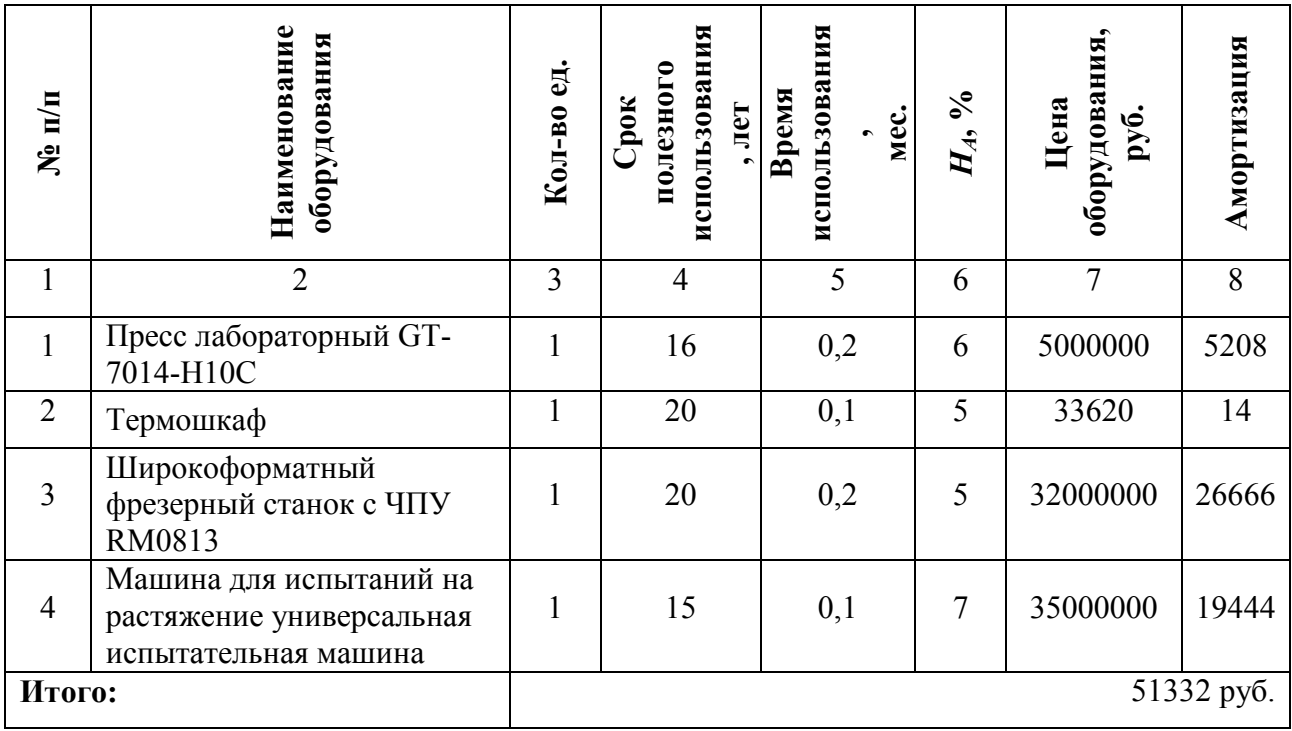

## <span id="page-37-0"></span>4.4.3 Основная заработная плата исполнителей темы

В данном разделе рассчитывается заработная плата инженера и руководителя, помимо этого необходимо рассчитать расходы по заработной плате, определяемые трудоемкостью проекта и действующей системой оклада.

Основная заработная плата (3<sub>0CH</sub>) одного работника рассчитывали по формуле:

$$
3_{\text{och}} = 3_{\text{AH}} \times T_{\text{p}}
$$

где З<sub>осн</sub> – основная заработная плата одного работника; З<sub>дн</sub>– среднедневная заработная плата, руб.; Т<sub>р</sub>– продолжительность работ, выполняемых работником, раб. дн.

Среднедневная заработная плата рассчитывается по формуле:

Для шестидневной рабочей недели (рабочая неделя руководителя):

$$
3_{\mu H1} = \frac{3_{\mu} \times M}{F_{\mu}} = \frac{54600 \times 10.3}{246} = 2286 \text{ py6}
$$

где  $3_M$  – месячный должностной оклад работника, руб.;  $F_{\text{A}}$  – действительный годовой фонд рабочего времени научно-технического персонала, раб. дней; *<sup>М</sup>* – количество месяцев работы без отпуска в течение года:

- при отпуске в 28 раб. дня –М=11,2 месяца, 5-дневная рабочая неделя;
- при отпуске в 56 раб. дней –М=10,3 месяца, 6-дневная рабочая неделя.
- Для пятидневной рабочей недели (рабочая неделя инженера):

$$
3_{\mu\mu\lambda} = \frac{3_{\mu} \times M}{F_{\mu}} = \frac{37050 \times 11.2}{213} = 1948 \text{ py6}
$$

Должностной оклад работника за месяц:

для руководителя:

 $3_{\text{m1}} = 3_{\text{mc1}} \times (1 + k_{\text{np}} + k_{\text{A}}) \times k_{\text{p}} = 28000 \times (1 + 0.3 + 0.2) \times 1.3 = 54600 \text{ py6}$ для инженера:

 $3_{\text{m2}} = 3_{\text{m2}} \times (1 + k_{\text{np}} + k_{\text{A}}) \times k_{\text{p}} = 19000 \times (1 + 0.3 + 0.2) \times 1.3 = 37050 \text{ py6}$ где  $3_{mc}$  заработная плата, согласно тарифной ставке, руб.;  $k_{np}$ –

премиальный коэффициент, равен 0,3;  $k_{\mu}$  коэффициент доплат и надбавок, равен 0,2;  $k_p$ – районный коэффициент, равен 30% (для г. Томска).

| Показатели рабочего времени                  | Руководитель | Инженер |
|----------------------------------------------|--------------|---------|
| Календарное число дней                       | 365          | 365     |
| Количество нерабочих дней                    | 52/14        | 104/14  |
| выходные дни                                 |              |         |
| праздничные дни                              |              |         |
| Потери рабочего времени                      | 48/5         | 24/10   |
| отпуск                                       |              |         |
| невыходы по болезни                          |              |         |
| Действительный годовой фонд рабочего времени | 246          | 213     |

Таблица 4.13 – Баланс рабочего времени исполнителей

Таблица 4.14 – Расчет основной заработной платы исполнителей

| Исполнители НИ $ 3_{mc}, py6 $ |       | $k_{np}$ | $k_{\partial}$ | κ | $3_{\mu}$ , py $\delta$ |      | $ 3\rangle_{\partial H}$ , руб $ T_n$ , раб.дн. | $13_{ocu}$ , $py6$ |
|--------------------------------|-------|----------|----------------|---|-------------------------|------|-------------------------------------------------|--------------------|
| Руководитель                   | 28000 | 0,3      | 0,2            |   | 54600                   | 2286 | 41                                              | 93726              |
| Инженер                        | 19000 | 0,3      | 0,2            |   | 37050                   | 1948 | 1217                                            | 422716             |
| Итого:                         |       |          |                |   |                         |      |                                                 | 516442             |

Дополнительная заработная плата определяется по формуле:

для руководителя:

$$
3_{\text{qon}1} = k_{\text{qon}} \times 3_{\text{och}} = 0.15 \times 93726 = 14058.9 \text{ py6}
$$

для инженера:

$$
3_{\text{A}on2} = k_{\text{A}on} \times 3_{\text{OCH}} = 0.15 \times 422716 = 63407.4 \text{ py6},
$$

где  $k_{\text{non}}$  коэффициент дополнительной заработной платы (на стадии проектирования принимаем равным 0,15).

<span id="page-39-0"></span>4.4.4 Отчисления во внебюджетные фонды (страховые отчисления)

Отчисления во внебюджетные фонды определяется по формуле:

для руководителя:

$$
3_{\text{BHe61}} = k_{\text{BHe6}} \times (3_{\text{oCH1}} + 3_{\text{AOH1}}) = 0.3 \times (93726 + 14058.9) = 32335.47 \text{ py6}
$$
  
- *для инженера*:

 $3_{\text{BHe62}} = k_{\text{BHe6}} \times (3_{\text{oCH1}} + 3_{\text{non1}}) = 0.3 \times (422716 + 63407.4) = 145837.02 \text{ py6}$ 

где  $k_{\text{RHP6}}$ – коэффициент отчислений на уплату во внебюджетные фонды (пенсионный фонд, фонд ОМС и социальное страхование). Общая ставка взносов составляет в 2022 году – 30% (ст. 425, 426 НК РФ).

## <span id="page-40-0"></span>4.4.5 Накладные расходы

Накладные расходы включают в себя следующие расходы: печать ксерокопирование материалов исследования, оплата услуг связи и т.д. Сумма 5 статьи затрат, рассчитанных выше, приведена в таблице ниже и используются для расчета накладных расходов.

Таблица 4.15 – Группировка затрат по статьям

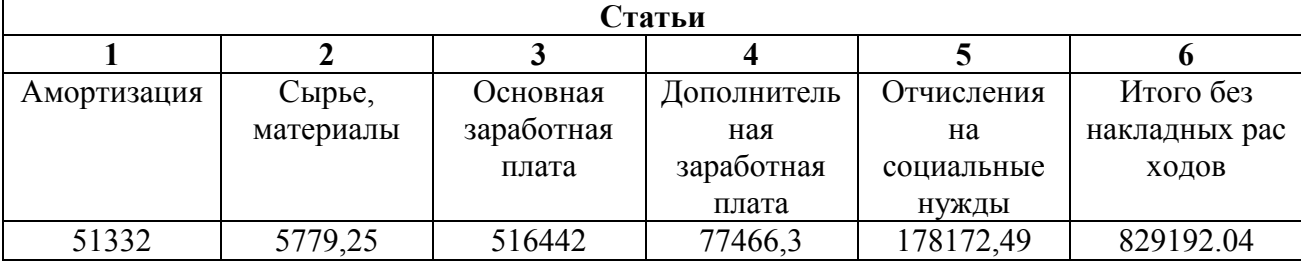

Величина накладных расходов определяется по формуле

$$
3_{\text{накл}} = (\text{сумма статей 1 ÷ 7}) \times k_{\text{hp}}
$$

гдек<sub>но</sub>- коэффициент, учитывающий накладные расходы. Величина коэффициента принимается равной 0,16.

Рассчитанная величина затрат научно-исследовательской работы (темы) является основой для формирования бюджета затрат проекта, который при формировании договора с заказчиком защищается научной организацией в качестве нижнего предела затрат на разработку научно-технической продукции.

Определение бюджета затрат на научно-исследовательский проект по каждому варианту исполнения приведен в табл. 4.16.

|                |                                                                       | Сумма, руб.       |           |           |               |
|----------------|-----------------------------------------------------------------------|-------------------|-----------|-----------|---------------|
| $N_2$          | Наименование статьи                                                   | Текущий<br>Проект | Mcn.2     | Исп.3     | Примечание    |
|                | Материальные затраты<br><b>НИР</b>                                    | 5779,25           | 9438,45   | 4900      | Пункт 3.2.3.1 |
| $\overline{2}$ | Затраты на специальное<br>оборудование                                | 51332             | 56902     | 66853     | Пункт 3.2.3.2 |
| 3              | Затраты по основной<br>заработной плате<br>исполнителей темы          | 516442            | 516442    | 516442    | Пункт 3.2.3.3 |
| 4              | Затраты по<br>дополнительной<br>заработной плате<br>исполнителей темы | 77466,3           | 77466,3   | 77466,3   | Пункт 3.2.3.3 |
| 5              | Отчисления во<br>внебюджетные фонды                                   | 178172,49         | 178172,49 | 178172,49 | Пункт 3.2.3.4 |
| 6              | Накладные расходы                                                     | 165838,41         | 165838,41 | 165838,41 | Пункт 3.2.3.5 |
|                | Бюджет затрат НИР                                                     | 995030.5          | 1004259,6 | 1009672,2 | Сумма ст. 1-6 |

Таблица 4.16 – Группировка затрат по статьям

# <span id="page-41-0"></span>**4.5 Определение ресурсной (ресурсосберегающей), финансовой, бюджетной, социальной и экономической эффективности исследования**

Интегральный показатель финансовой эффективности научного исследования получен в процессе оценки бюджета затрат трех вариантов исполнения научного исследования. Для этого наибольший интегральный показатель реализации технической задачи принят за базу расчета (как знаменатель), с которым соотносится финансовые значения по всем вариантам исполнения.

Интегральный финансовый показатель разработки рассчитывается как:

$$
I_{\phi \text{hhip}}^{\text{hcl.i}} = \frac{\Phi_{\text{pi}}}{\Phi_{\text{max}}}
$$

где финр исп.i – интегральный финансовый показатель разработки; Фр*<sup>i</sup>* – стоимость *i*-го варианта исполнения;  $\Phi_{\text{max}}$  – максимальная стоимость исполнения.

 $\Phi$ текущ.проект = 995030,5 руб,  $\Phi$ исп.1 = 1004259,6 руб,  $\Phi$ исп.2 = 1009672,2 руб.

$$
I_{\phi\mu\mu p}^{\text{rekyu,}\text{mpoekT}} = \frac{\Phi_{\text{rekyu,}\text{mpoekT}}}{\Phi_{max}} = \frac{995030.5}{1009672.2} = 0,985
$$
  

$$
I_{\phi\mu\mu p}^{\text{RCT.2}} = \frac{\Phi_{\text{RCT.2}}}{\Phi_{max}} = \frac{1004259.6}{1009672.2} = 0,994
$$
  

$$
I_{\phi\mu\mu p}^{\text{MCT.3}} = \frac{\Phi_{\text{RCT.3}}}{\Phi_{max}} = \frac{1009672.2}{1009672.2} = 1
$$

В результате расчета консолидированных финансовых показателей по трем вариантам разработки вариант 1 (текущий проект) с меньшим перевесом признан считается более приемлемым с точки зрения финансовой эффективности.

Интегральный показатель ресурсоэффективности вариантов выполнения НИР (I<sub>ni</sub>) определен путем сравнительной оценки их характеристик, распределенных с учетом весового коэффициента каждого параметра (таблица 4.17).

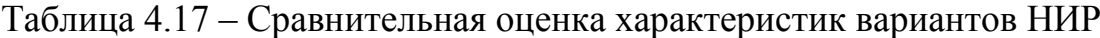

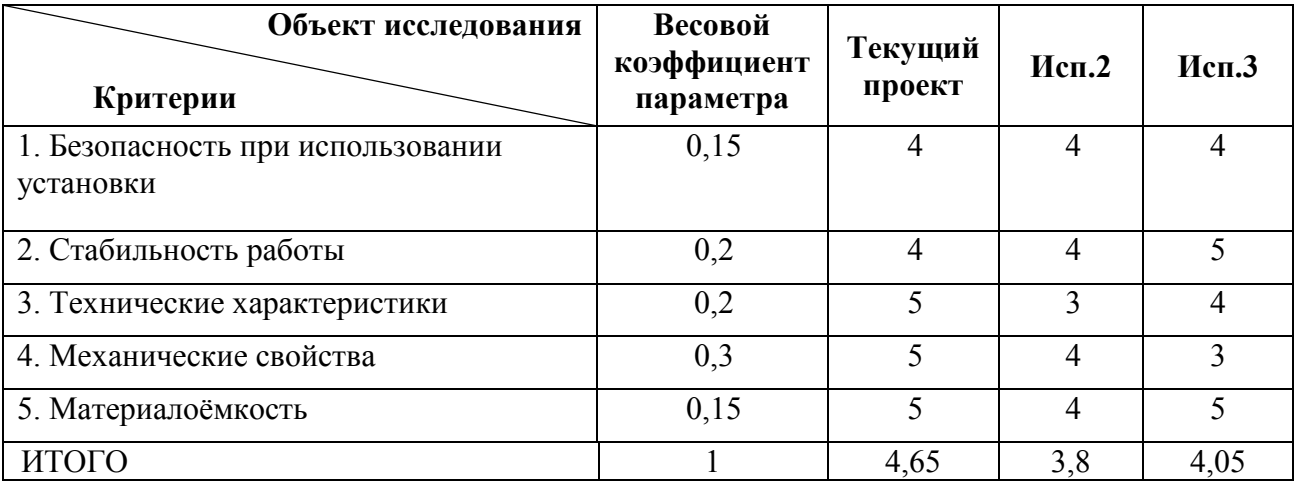

Расчет интегрального показателя для разрабатываемого проекта:

$$
I_{p1} = 0,15 \cdot 4 + 0,2 \cdot 4 + 0,2 \cdot 5 + 0,3 \cdot 5 + 0,15 \cdot 5 = 4,65;
$$

$$
I_{p2} = 0,15 \cdot 4 + 0,2 \cdot 4 + 0,2 \cdot 3 + 0,3 \cdot 4 + 0,15 \cdot 4 = 3,80;
$$
  

$$
I_{p3} = 0,15 \cdot 4 + 0,2 \cdot 5 + 0,2 \cdot 4 + 0,3 \cdot 3 + 0,15 \cdot 5 = 4,05.
$$

Интегральный показатель эффективности вариантов исполнения разработки вычисляется на основании показателя ресурсоэффективности и интегрального финансового показателя по формуле:

$$
I_{\text{HCI}} = \frac{I_{\text{p}-\text{HCI}}}{I_{\text{dHHD}}^{\text{HCI}}}
$$

$$
I_{\text{ucn.i}} = \frac{P_{\text{ucn.i}}}{I_{\text{qump}}^{\text{ucn.i}}}
$$
  

$$
I_{\text{ucn.1}} = \frac{4,65}{0,90} = 5,18, \quad I_{\text{ucn.2}} = \frac{3,8}{0,91} = 4,18, \quad I_{\text{ucn.3}} = \frac{4,05}{1} = 4,05.
$$

Далее интегральные показатели эффективности каждого варианта НИР сравнивались с интегральными показателями эффективности других вариантов с целью определения сравнительной эффективности проекта (таблица 4.18). Таблица 4.18 – Сравнительная эффективность разработки

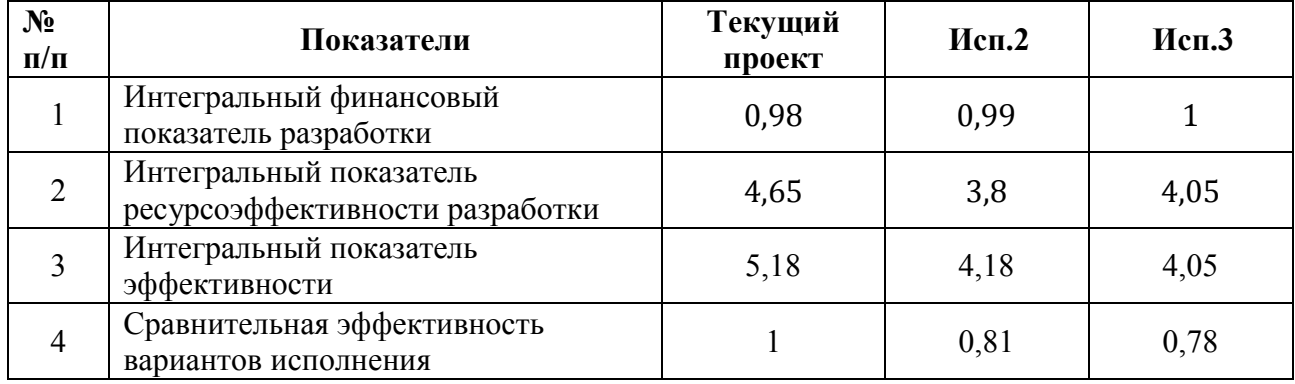

Сравнение среднего интегрального показателя сопоставляемых вариантов позволило сделать вывод о том, что наиболее финансово- и ресурсоэффективным является вариант 1 (текущий проект). Наш проект является более эффективным по сравнению с конкурентами.

## <span id="page-43-0"></span>**4.6 Выводы по разделу**

В результате выполнения целей раздела можно сделать следующие выводы:

1. Результатом анализа конкурентных технических решений является выбор одного из вариантов реализации НИР как наиболее подходящего и оптимального по сравнению с другими.

2. В ходе планирования для руководителя и инженера был разработан график реализации этапа работ, который позволяет оценивать и планировать рабочее время исполнителей. Определено следующее: общее количество календарных дней для выполнения работ составляет 291 день; общее количество дней, в течение которых работал инженер, составляет 217 дней; общее количество дней, в течение которых работал руководитель, составляет 41 дней;

3. Для оценки затрат на реализацию проекта разработан проектный бюджет, который составляет 995030,5 руб;

4. Результат оценки эффективности ИР показывает следующие выводы:

1) значение интегрального финансового показателя ИР составляет 0,98, что является показателем того, что ИР является финансово выгодной по сравнению с аналогами;

2) значение интегрального показателя ресурсоэффективности ИР составляет 4,65, по сравнению с 3,8 и 4,05;

3) значение интегрального показателя эффективности ИР составляет 5,18, по сравнению с 4,18 и 4,05, и является наиболее высоким, что означает, что техническое решение, рассматриваемое в ИР, является наиболее эффективным вариантом исполнения.

51